1. **FILTRO ATTIVO PASSA-ALTO** RC NON INVERTENTE (1°ordine) DERIVATORE REALE NON INVERTENTE

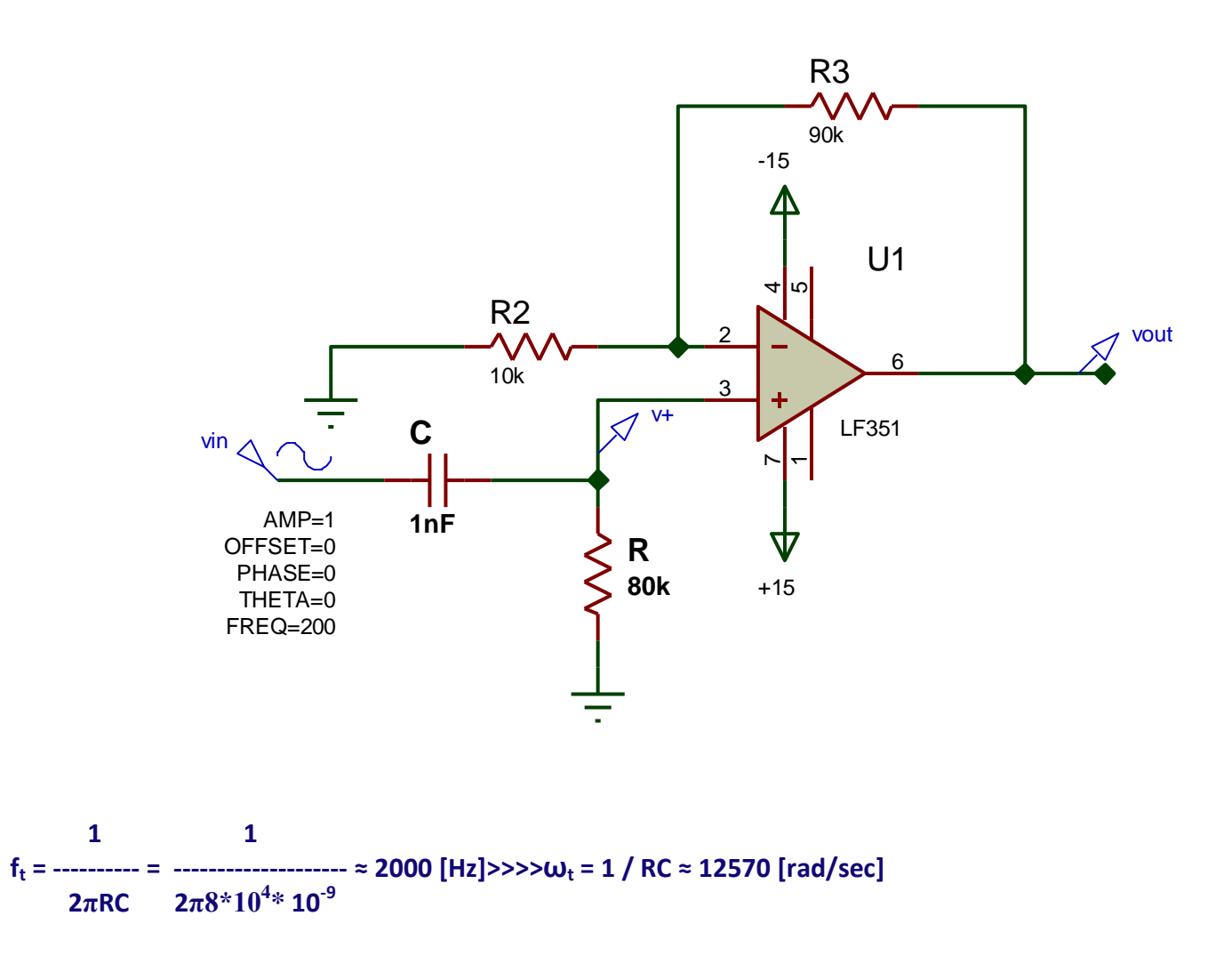

Questo circuito **amplifica** di un fattore 10 = (1 + 90/10) >>>>20 dB il segnale v+, se questo ha frequenza **superiore** a circa 10 [KHz] e lo**filtra**, cioè lo attenua sempre più, se ha freqenza **inferiore** a ft = 2000 [Hz].

Nella Banda 0 ÷ ft( B. Attenuata), il segnale v+ è proporzionale alla derivata del segnale v<sub>in</sub>, infatti la corrente nel Condensatore è data da :

 $i(t) = C * v'_{in}(t)$  *da cui*  $v+ = RC * v'_{in}(t)$  *e quindi* $v_{out}(t) = (1+R3/R2)* RC * v'_{in}(t)$ 

**se v**<sub>in</sub>(t) = sin(ωt) >>> v'<sub>in</sub>(t) = ω\*cos(ωt)e v+ = RC \* ω\*cos(ωt) da cui :

**vout(t) = (1+R3/R2)\* RC \* ω\*cos(ωt)**

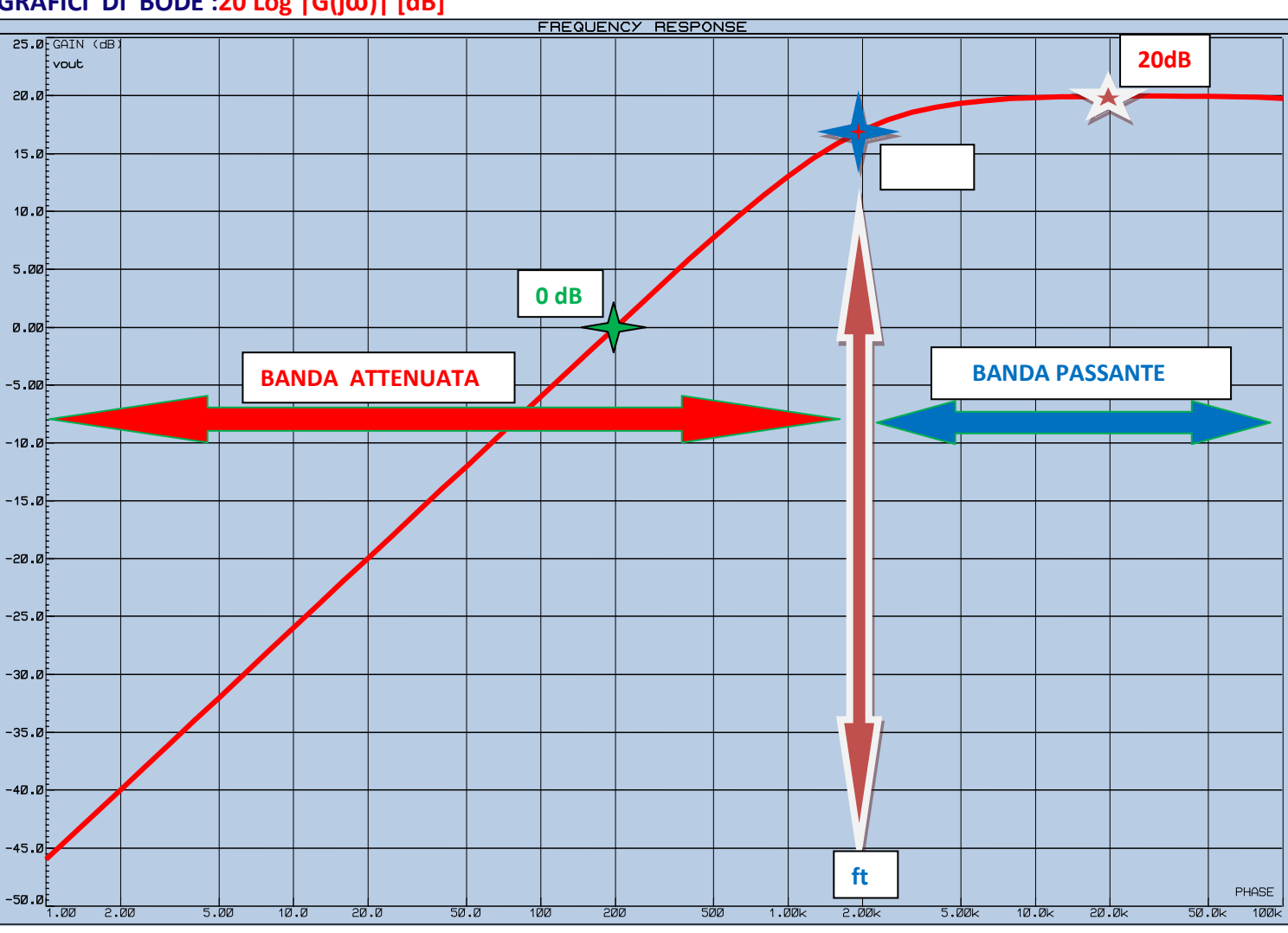

# **GRAFICI DI BODE :20 Log |G(jω)| [dB]**

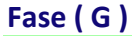

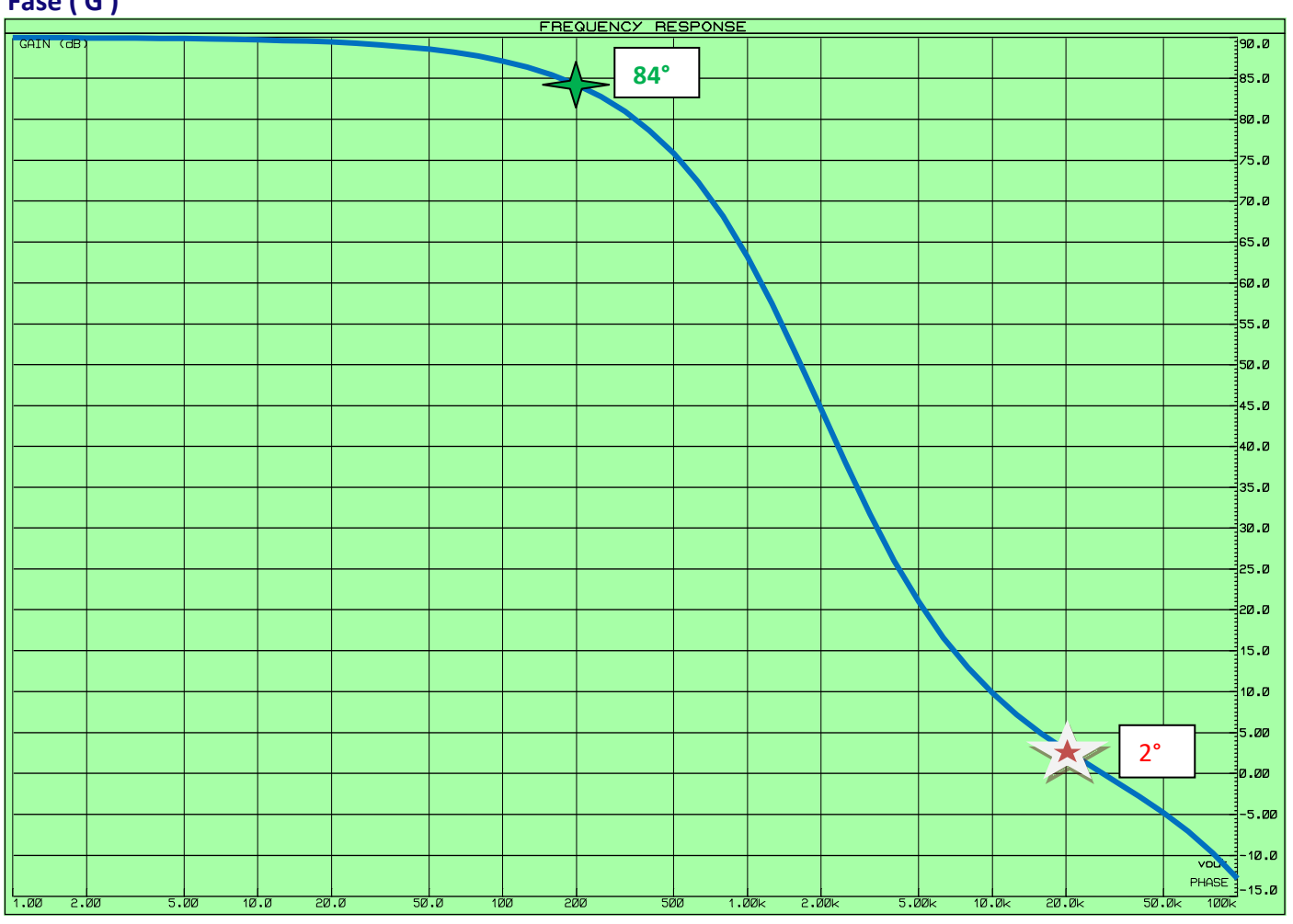

**1° esempio)** 

**in Banda Attenuata, per f = 200 [Hz] ,il circuito si comporta da DERIVATORE NON INVERTENTE**

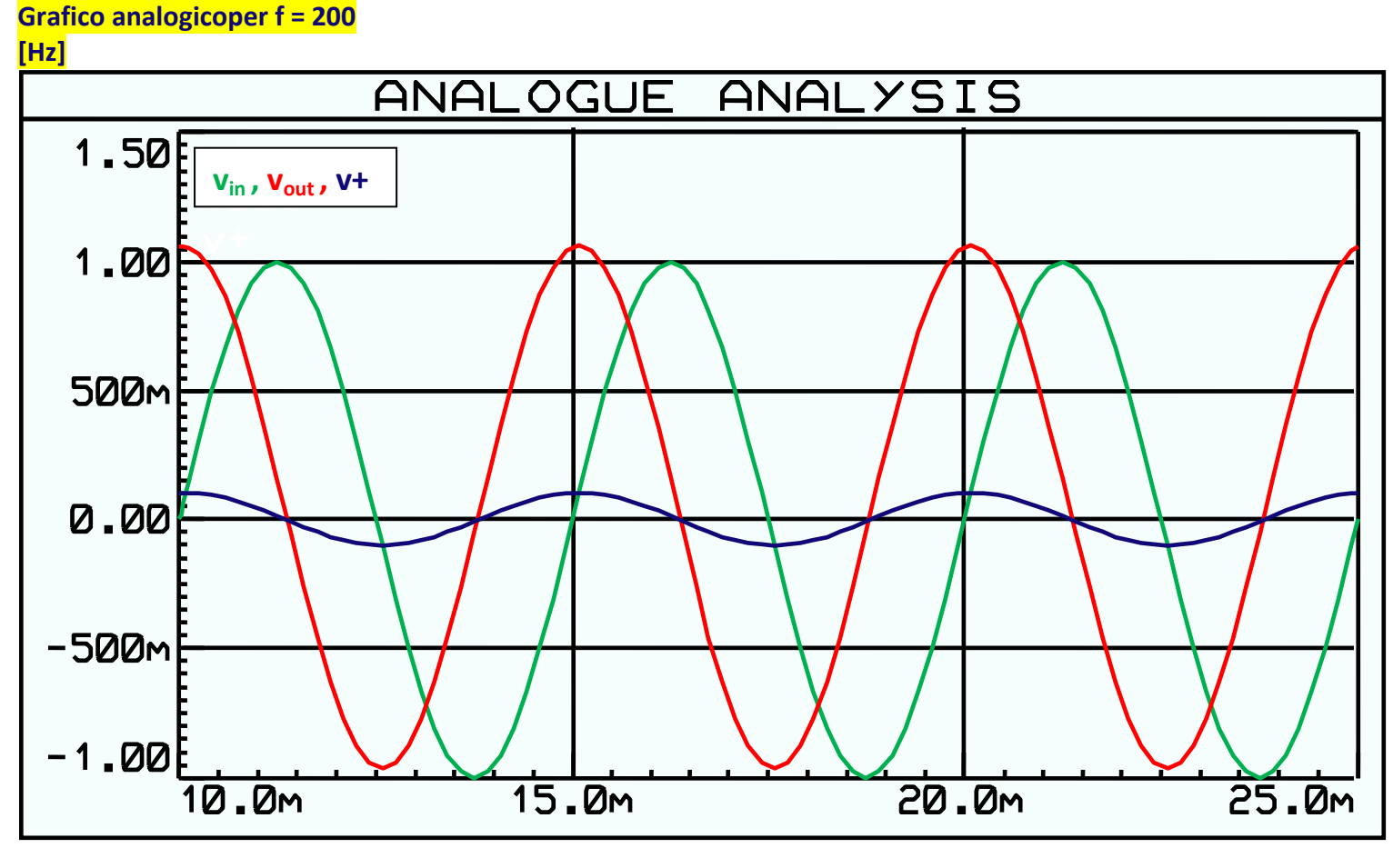

- $v_{in}(t) = 1\sin(2\pi \cdot 200t)$  [V]
- **•**  $v+(t) = RC * \omega * cos(\omega t) = 80 * 10^{3} * 10^{-9} * 200 * 2\pi * cos(\omega t) \approx 0.1 cos(\omega t)$
- **vout(t) ≈v+(t)\*(1 + R2/R1) ≈0,1cos(ωt)\*10 ≈ 1cos(ωt)**
- · il grafico di v<sub>out</sub> evidenzia la presenza di un piccolo offset positivo di circa 50 [mV], dovuto all'A.O
- riducendo la frequenza di un fattore 10 >>>**f = 20[Hz]>>>>** V<sub>outmax</sub> = 0,1 [V] (calcoli nel DDT)
	- dai grafici di Bode : |G| = 20 dB Fase(G) ≈ 90°>>> stesso risultato

**Lavorando in frequenza**, sui grafici di Bode, per **f = 200 [Hz]**si ottiene:

- **|G|= 0 [dB]**
- **Fase(G) = 84°**

 $\overline{\overline{V}}$  out =  $\overline{V}$  in  $*$   $\overline{G}$ 

 $|Vout| = |Vin|$  \* |G| e Fase(Vout) = Fase(Vin) + Fase(G)

da cui si ottiene una v<sub>out</sub> con la stessa ampiezza max di v<sub>in</sub> e sfasata in anticipo di quasi 90°, praticamente un **coseno** !

quindi l'analisi in frequenza conferma i risultati ottenuti nel dominio del tempo

#### **2° esempio)**

**in Banda Passante, per f = 20.000 [Hz] , il circuito si comporta da AMPLIFICATORE NON INVERTENTE** infatti, a questa frequenza, |Zc| = 1 / 2π\*20.000\*10<sup>-9</sup>≈8 [KΩ], è trascurabile rispetto a R = 80 [KΩ], per cui v+ ≈ vin in modulo e fase >>>>**vout ≈ (1+R3/R2)\*vin= 10 vin**

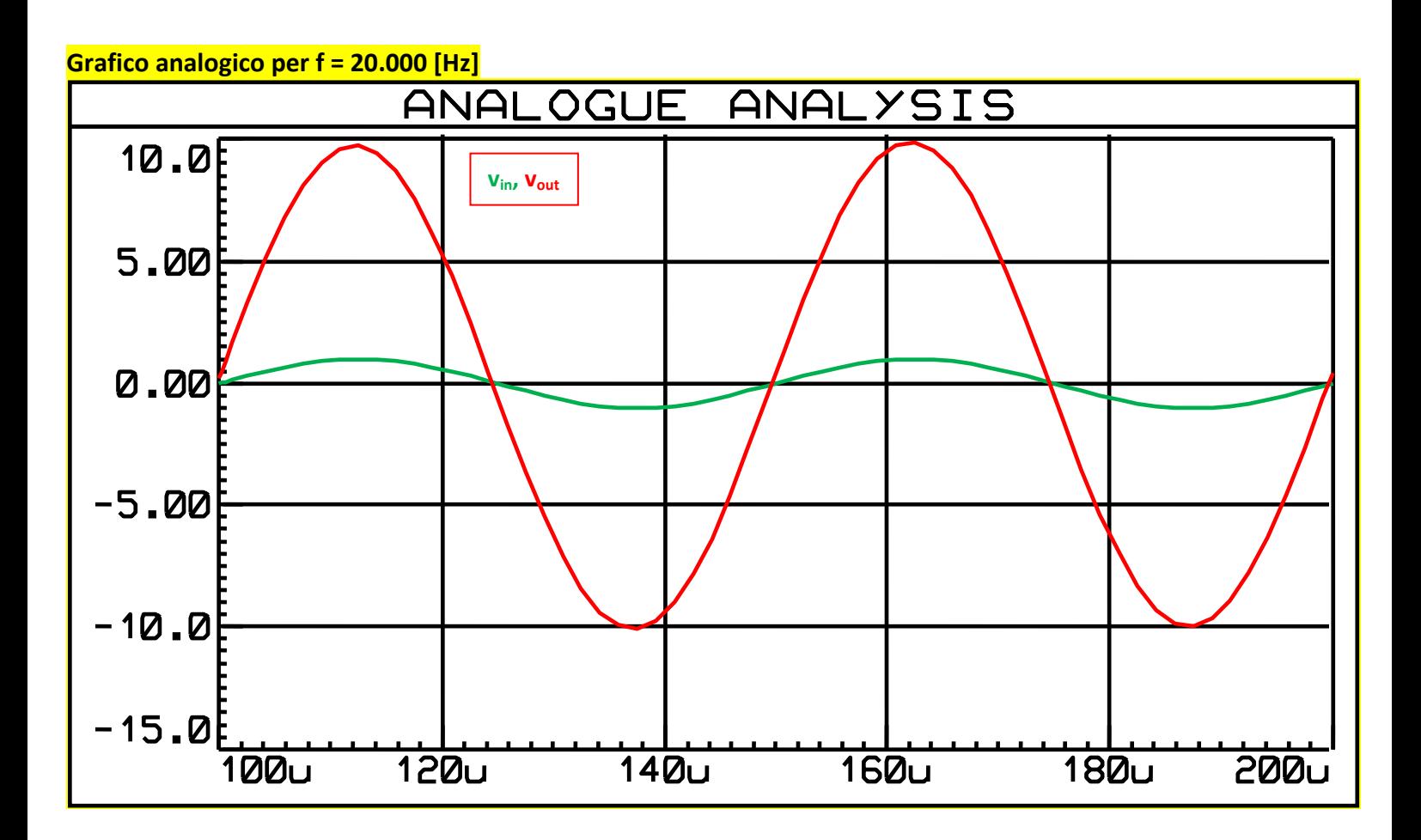

- $\text{vin}(t) = 1\sin(2\pi \cdot 20.000t)$  [V]
- **vout(t)= 10sin ( 2π\*20.000t) [V]**

**Lavorando in frequenza**, sui grafici di Bode, per **f = 20.000 [Hz]**si ottiene:

- **|G|= 20 [dB]**
- **Fase(G) = 2°**

 $\overline{\overline{\smash{0}}}$  Vout = Vin  $\overline{\phantom{0}}$   $\overline{\phantom{0}}$  $|Vout| = |Vin|$  \* |G| e Fase(Vout) = Fase(Vin) + Fase(G)

da cui si ottiene una **vout con ampiezza max pari a 10vin e pressochè in fase**

 $\tau$  **= RC = 1** [ms] >>>> $\omega_t$  **= 1** / RC = 1000 [rad/s]>>>> ft = 160 [Hz]

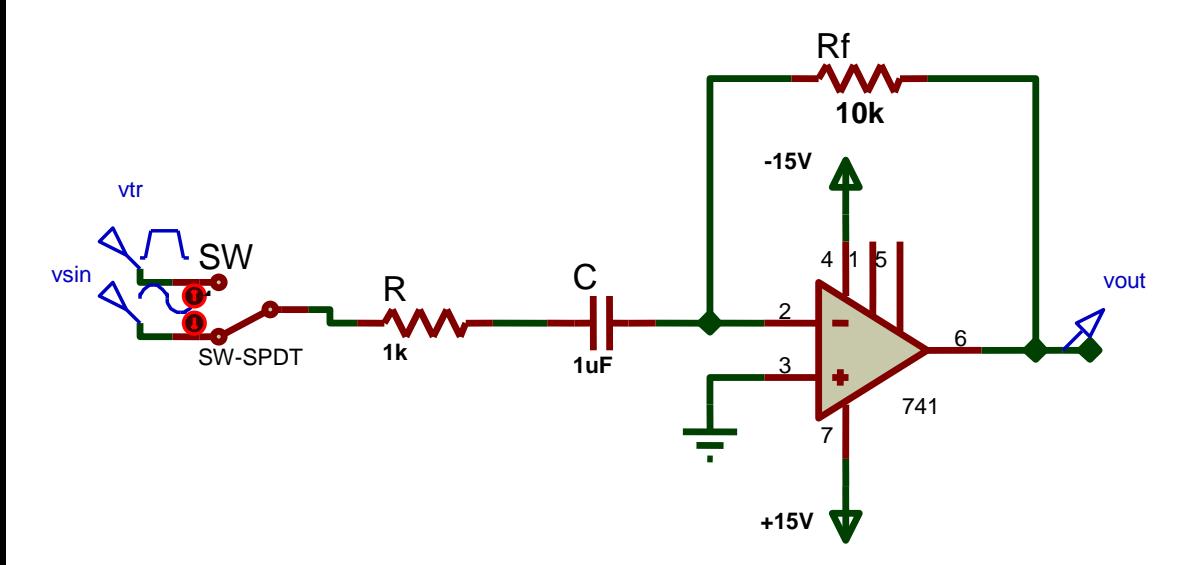

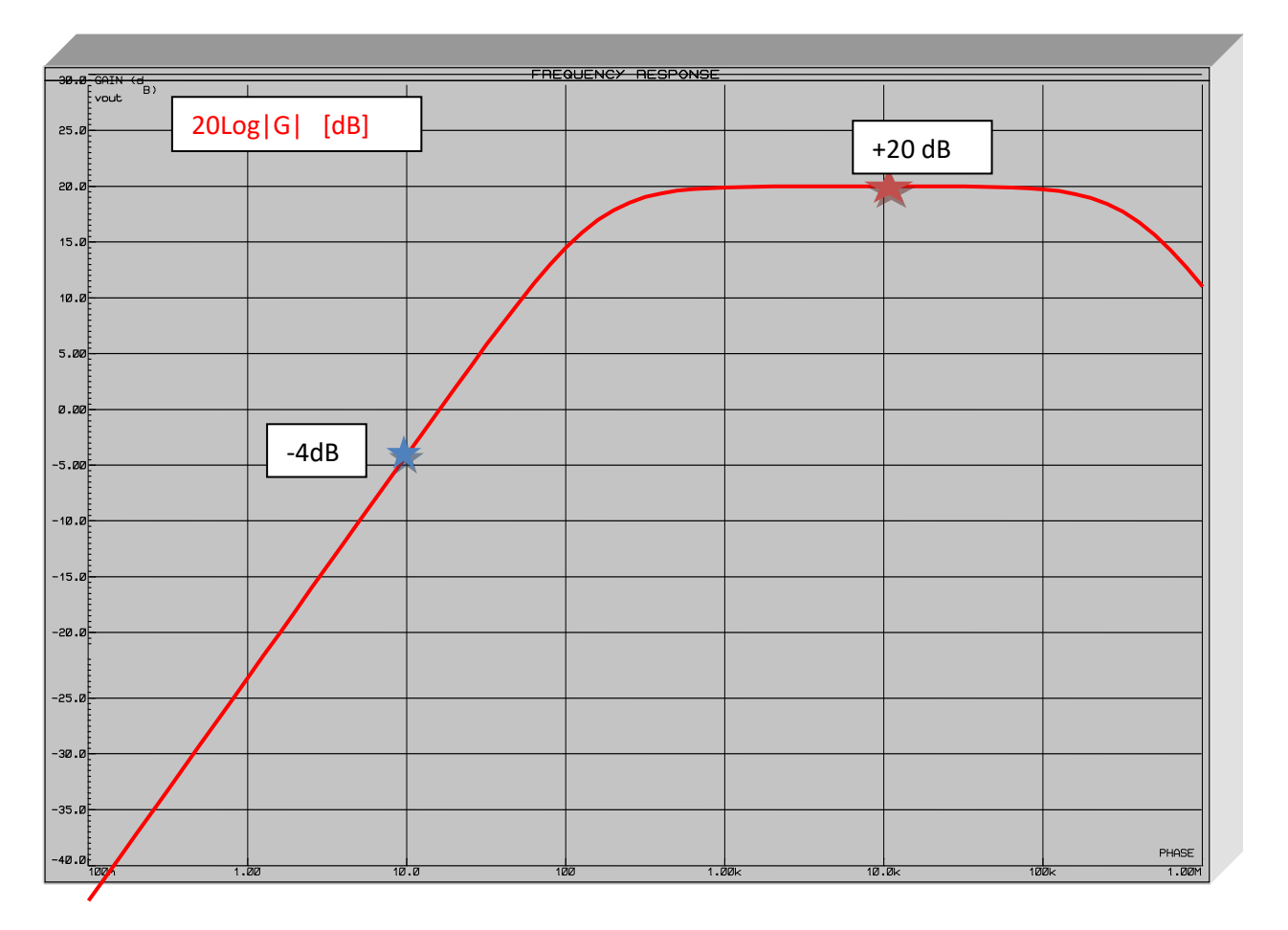

Si noti come in HF intervenga un polo, causato dai parametri parassiti ( **Condensatori virtuali** ) dei Transistor componenti l' A.O. , che bypassano il segnale d'uscita a massa.

Il Modulo del Guadagno G<sub>HF</sub> (pari a Rf / R), anziché rimanere costante (+20 dB) in HF, diminuisce tendendo a - ∞ R impedisce che il guadagno in HF tenda a  $\infty$ , fissando il guadagno max a Rf/R;

determina anche la frequenza di taglio e la costante di tempo del circuito.

La Fase di G si muove tra **-90° in LF** ( -180° dovuti alla configurazione invertente, + 90° dovuti all'effetto del Condensatore, che agisce con R come filtro **passa - alto**, sfasando perciò **in anticipo**) e **– 180° in HF**

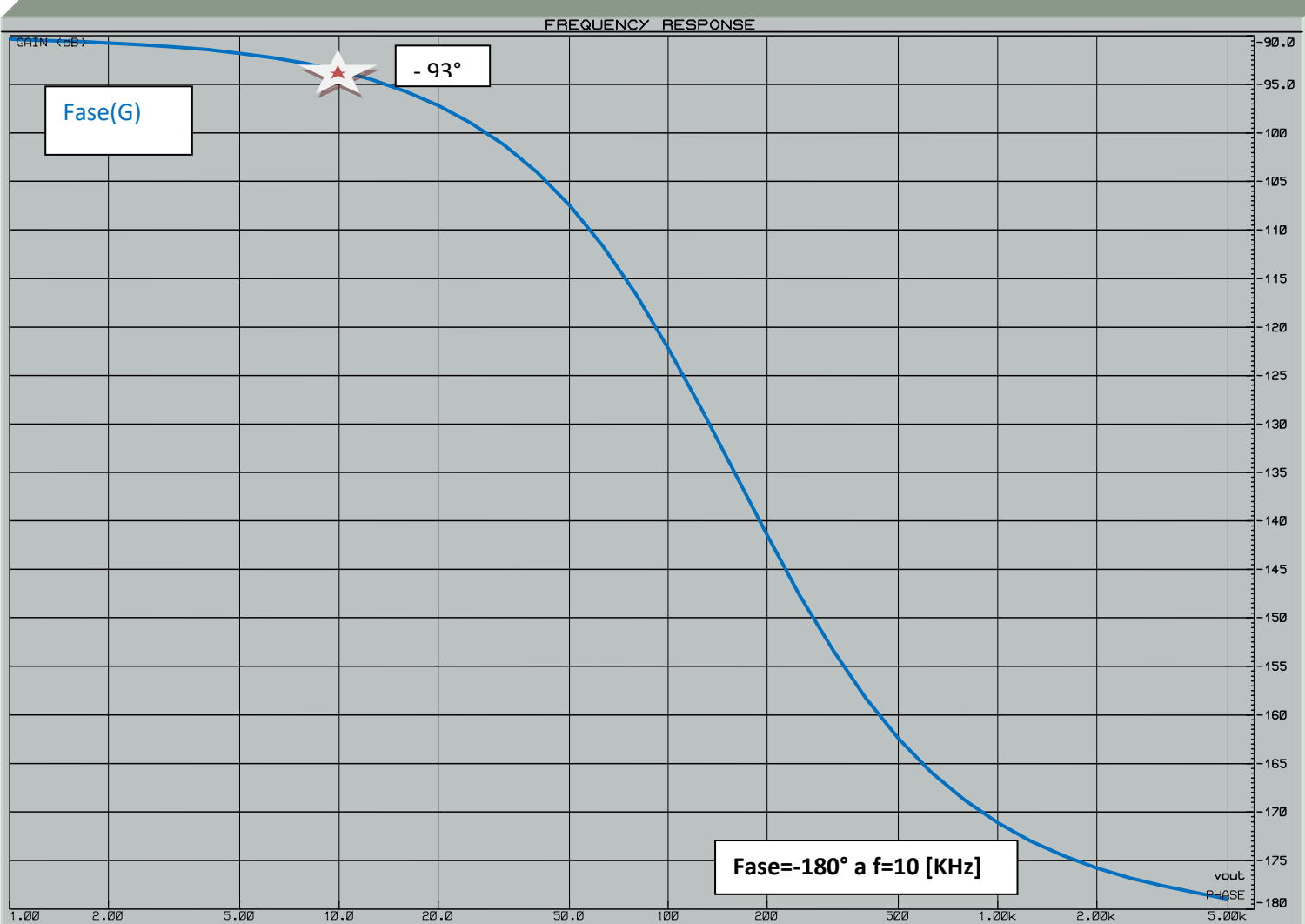

## **a)Ingresso sinusoidale, in Banda attenuata, per f = 10 [Hz] >>> ω=62,8 [rad/sec]**

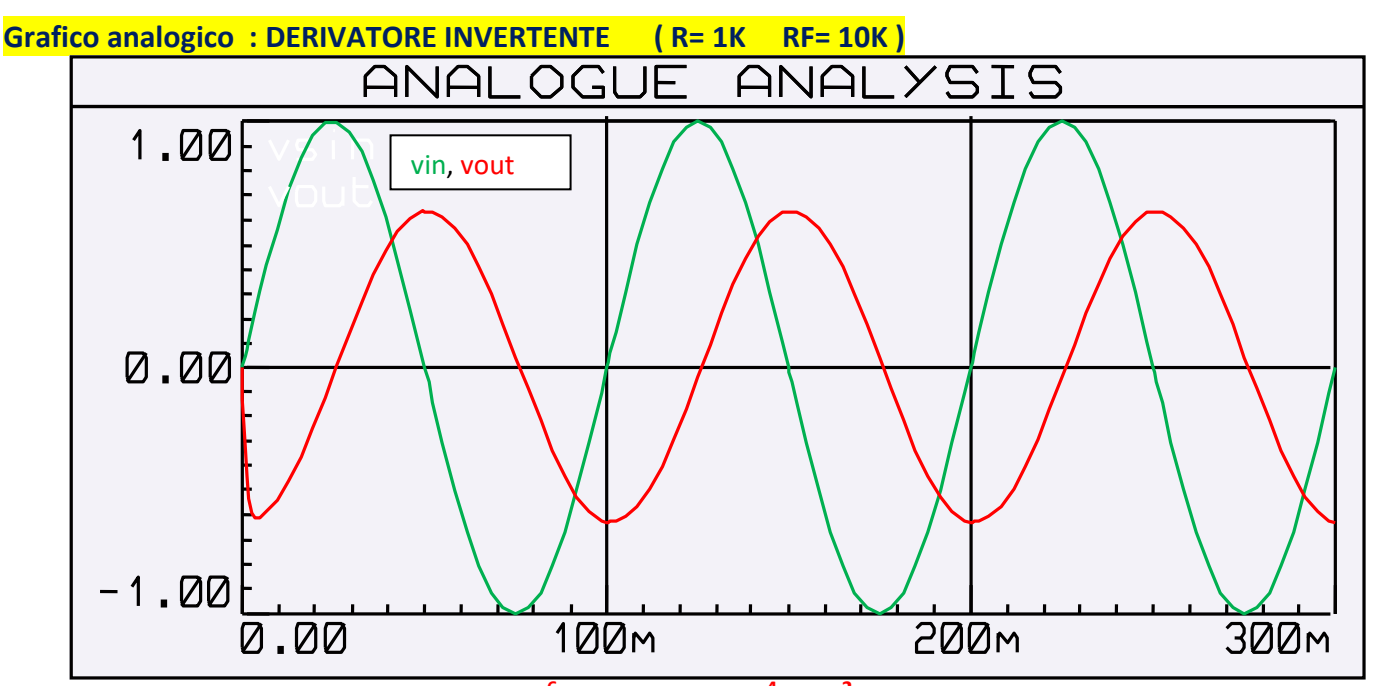

 $v_{\text{out}}(t)$ ≈- C \* d/dt[sin(ωt)] \* Rf ≈ -10<sup>-6</sup>\*cos(ωt)\*ω\*10<sup>4</sup>≈-10<sup>-2</sup>\*62,8\*cos(ωt)≈- 0,63cos(ωt) [V] Possiamo scrivere questa formula approssimata, **trascurando l'effetto di R**, in quanto il suo valore (**1K**), è molto inferiore a |Zc|, a questa pulsazione : |Zc|= 1/ωC = 1/62,8\*10<sup>-6</sup>≈16K

 **Lavorando in frequenza**, sui grafici di Bode, per **f = 10 [Hz]**si ottiene:

- **|G|= - 4 [dB]**
- **Fase(G) = - 93°**

 $\overline{\phantom{0}}$  Vout = Vin  $\overline{\phantom{0}}$   $\overline{\phantom{0}}$ **Vout = Vin \* G |Vout| = |Vin| \* |G| e Fase(Vout) = Fase(Vin) + Fase(G)**

 da cui si ottiene una **vout**con ampiezza max pari a **Vinmax \* 10 -4/20 ≈0,63[V]** e sfasata **in ritardo** di quasi 93°, praticamenteun **- coseno** !

Di nuovo, perfetto accordo tra il calcolo nel dominio del tempo e quello nel dominio della frequenza.

#### **b) Ingresso sinusoidale, in Banda passante, per f = 10.000 [Hz]>>>ω= 62.800 [rad/sec]**

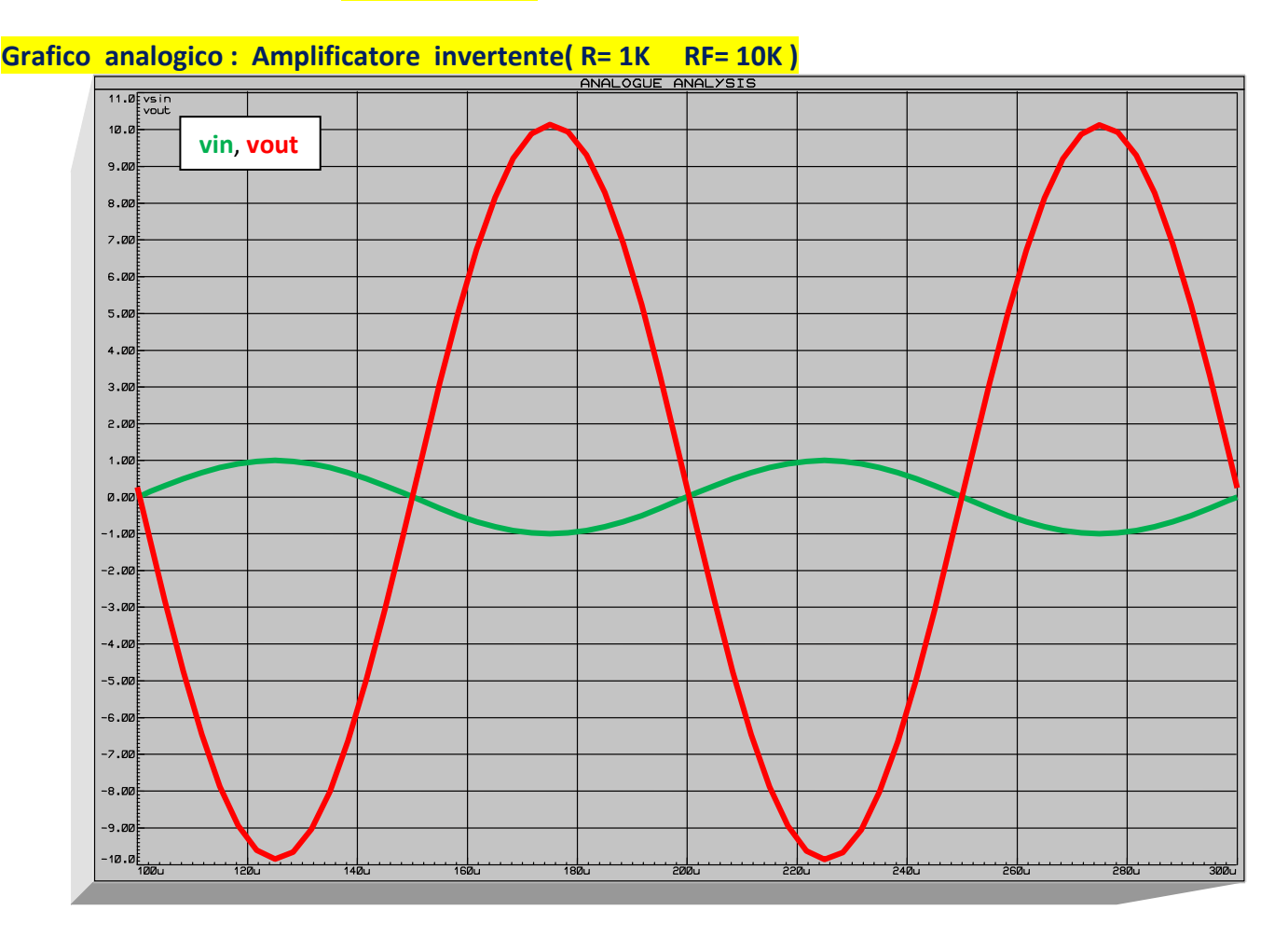

 A questa frequenza, il Condensatore ha un'impedenza trascurabile rispetto ad R : R = **1 [KΩ]**

|Zc| = 1 / 6,28\*10 <sup>4</sup> \*10 -6 = **16 [Ω]**

Per cui  $v_{\text{out}} \approx -Rf/R$  \*vin = -10  $v_{\text{in}}$ 

**Lavorando in frequenza**, sui grafici di Bode, per **f = 10.000 [Hz]**si ottiene:

- **|G|= +20 [dB]**
- **Fase(G) = - 180°**

 da cui si ottiene una *vout* con ampiezza max pari a **Vinmax \* 10 = 10[V]** e sfasata **in ritardo** di 180° Di nuovo, perfetto accordo tra il calcolo nel dominio del tempo e quello nel dominio della frequenza. **c) Ingresso sinusoidale, in Banda attenuata, per f = 10 [Hz] >>>ω=62,8 [rad/sec] con R = 100 [Ω] , Rf = 10K**  $ft = 1600$  [Hz]  $G_{HF} = 40$ [dB]

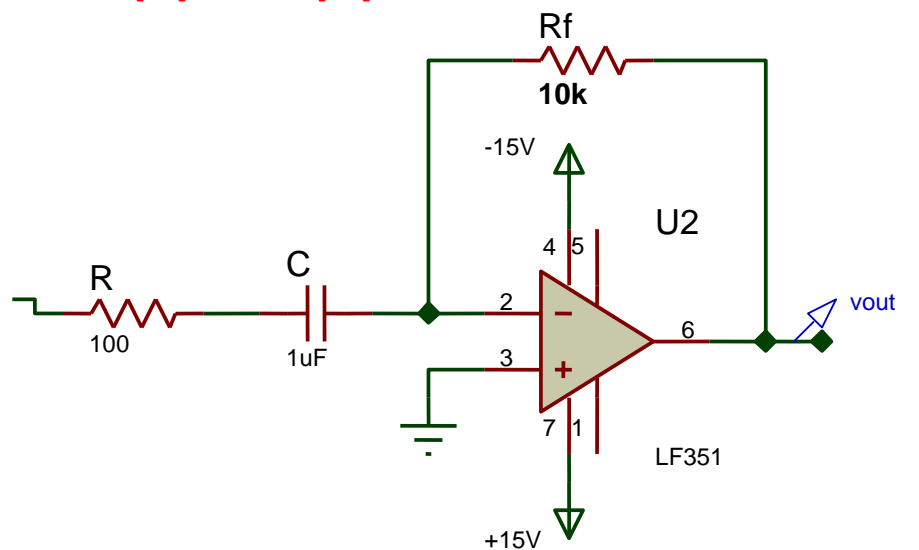

nel dominio del tempo vale sempre : v<sub>out</sub>(t) = - C \* d/dt[sin(ωt)] \* Rf = -10<sup>-6</sup>\*cos(ωt)\*ω\*10<sup>4</sup>= -10<sup>-2</sup>\*62,8\*cos(ωt)=- 0,63cos(ωt) [V]

essendo R ancora + trascurabile rispetto a |Zc|, in LF ; il grafico di Bode cambia così però , perché cambia la ft, che diventa pari a  $1600$  [Hz] e cambia il  $G_{HF}$ :

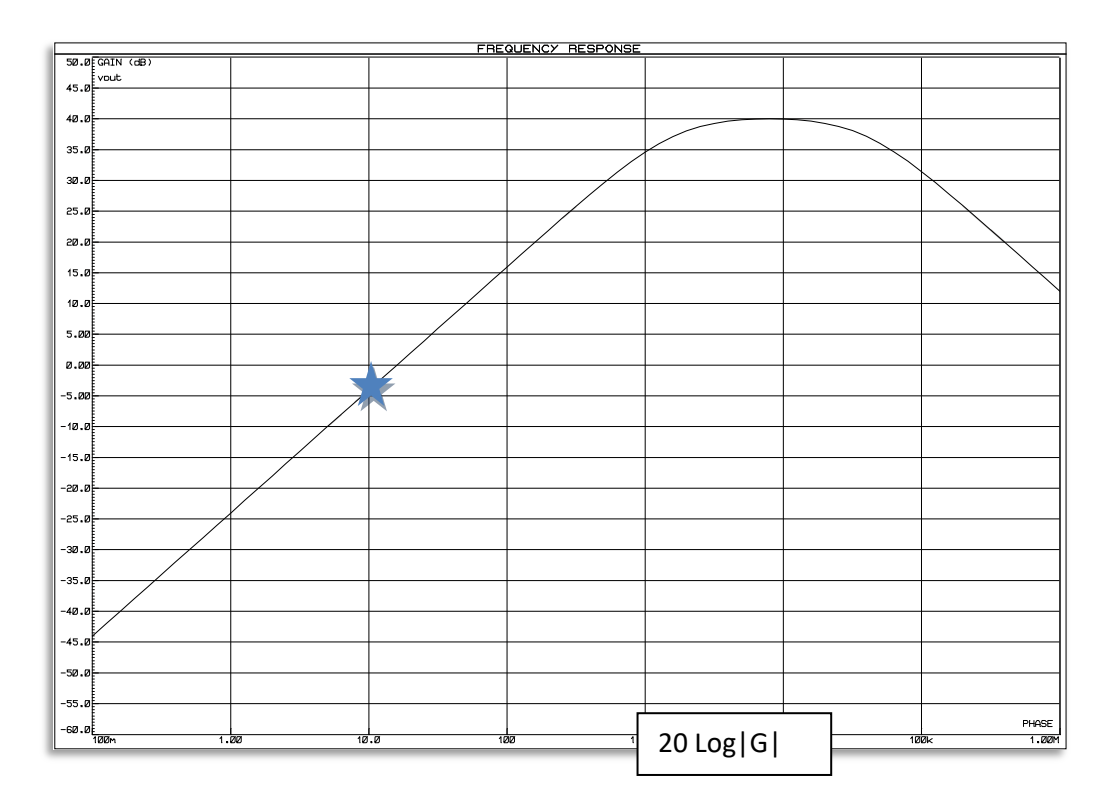

infatti il G<sub>HF</sub> = 40 dB, ma noi stiamo lavorando in LF eil Guadagno a 10 [Hz] è sempredi -4 dB, per cui v<sub>out</sub> rimane guale a prima, circa **0,6 [V]** come valore max e sfasata di circa **90° in ritardo ( - coseno )**

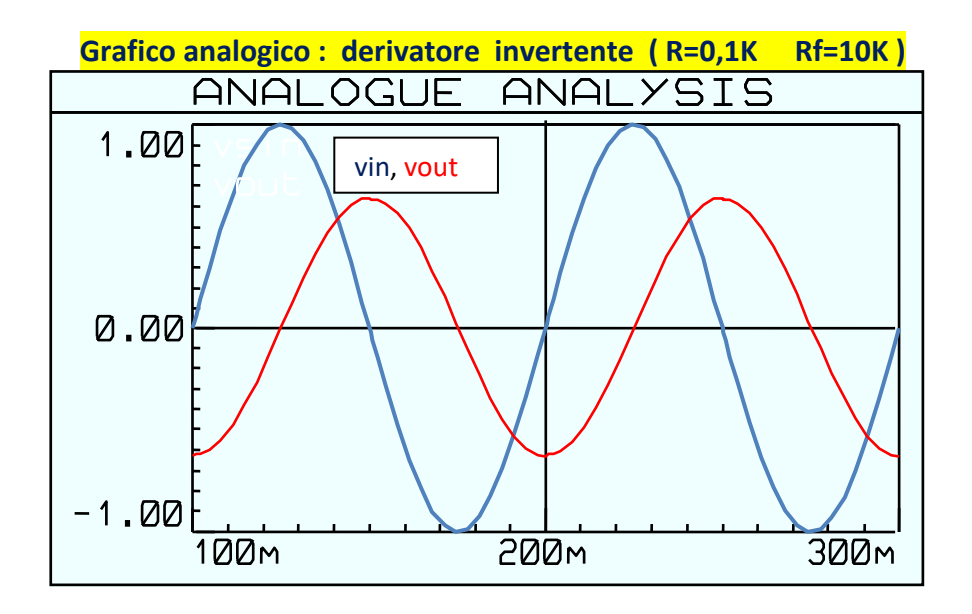

#### **VARIAZIONE DI Rf >>>>variazione solo di GHF>>>>> varia vout**

**d) Ingresso sinusoidale, in Banda attenuata, per f=10 [Hz] >>>ω=62,8 [rad/sec] con R = 1K, Rf = 100K**  $ft = 160$  [Hz]  $G_{HF} = 40$ [dB]

nel dominio del tempo :

v<sub>out</sub>(t) = - C \* d/dt[sin(ωt)] \* Rf= -10<sup>-6</sup>\*cos(ωt)\*ω\*<mark>10<sup>5</sup>= -10<sup>-1</sup>\*62,8\*cos(ωt)= - 6,28cos(ωt)</mark> [V]

dal Grafico di Bode del Modulo, vediamo che, a 10 [Hz], **|G|=16 dB >>>>6,3**  per cui **Voutmax = Vinmax \* 6,3 = 6,3 [V]**

dal Grafico della Fase, a 10 [Hz], si legge uno sfasamento di circa **– 93°**, per cui v<sub>out</sub> è in ritardo su v<sub>in</sub>

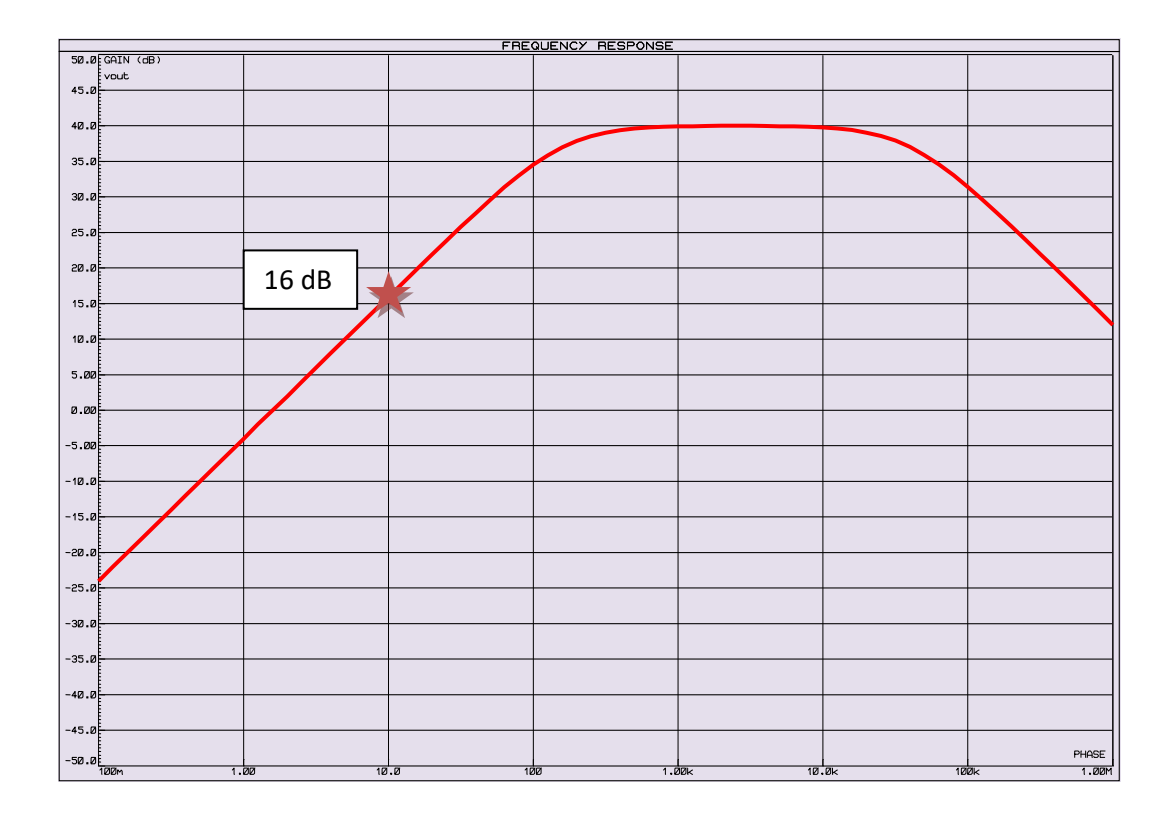

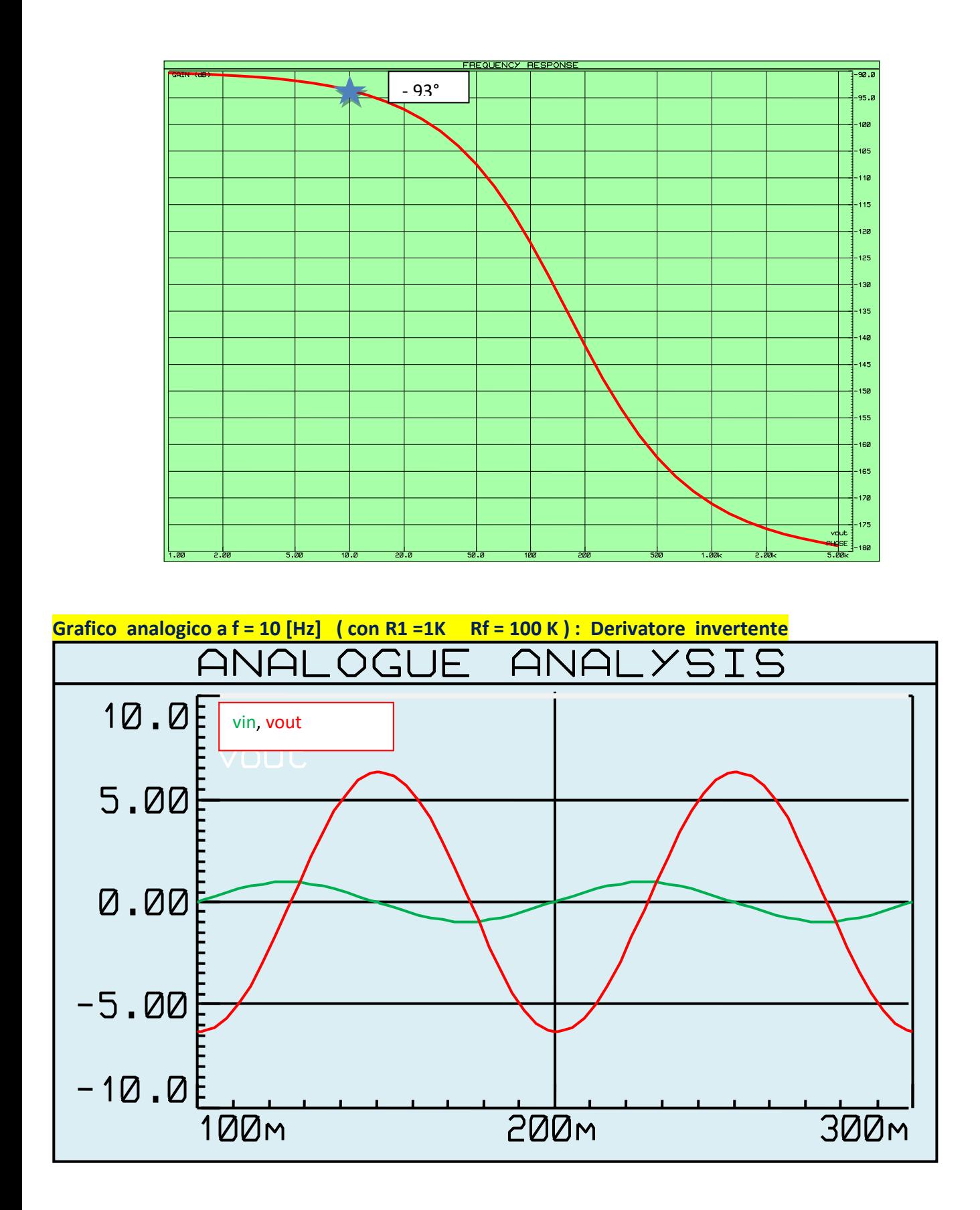

Ricapitolando, per far lavorare il filtro passa-alto invertente come derivatore, nel DDT, bisogna scegliere una frequenza di lavoro in **banda attenuata, circa una decade a sxdift = 1 / 2πRC**, per far sì che **R** sia trascurabilerispetto a **|Zc|** ; l'ampiezza max in uscita dipende invece essenzialmente da **Rf.**

**e)Ingresso con segnale di tensione triangolare, Vpp = 2 [V] , Periodo = 100 [ms] , R = 1KRf = 10K**

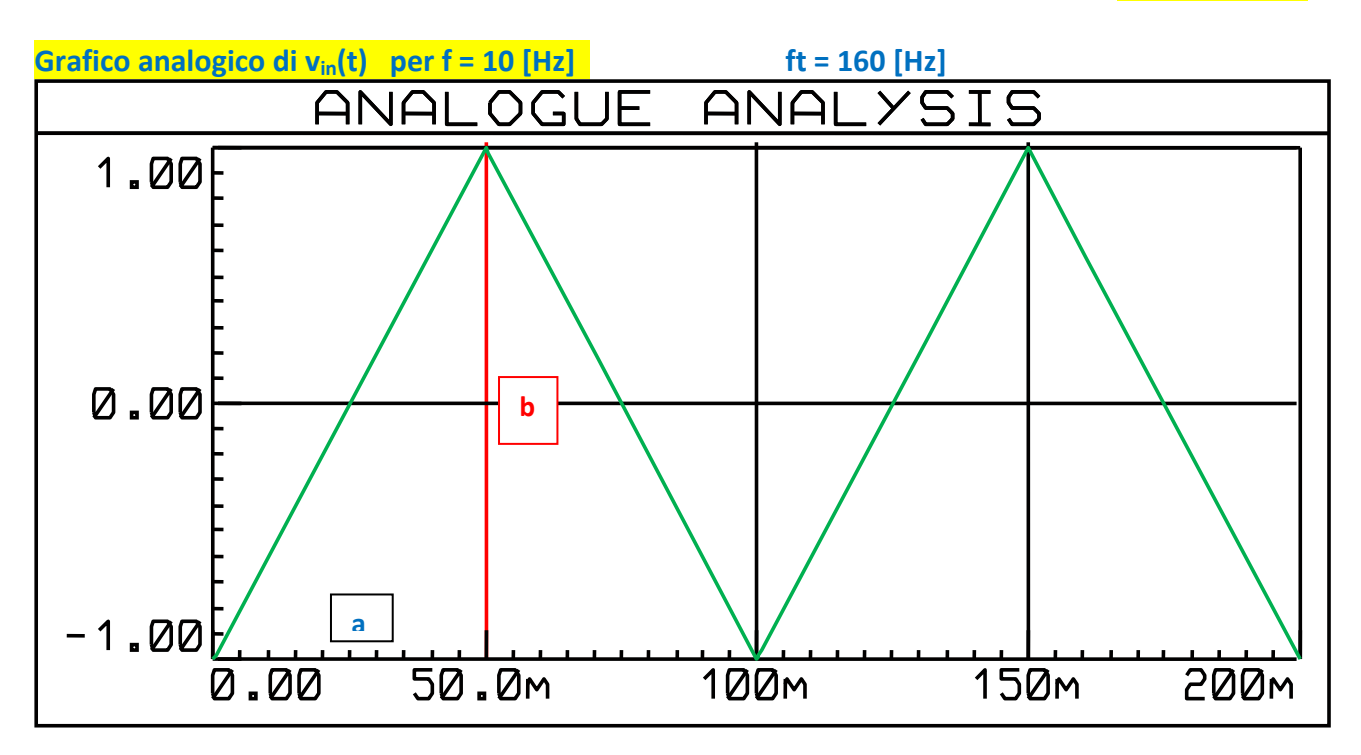

 $\text{vin}(t) = + (2 / 0.050)^* t = 40t$  per  $0 < t < 50$  [ms]  **vin(t) = - (2 / 0.050)\*t = - 40t per 50 < t < 100 [ms]**

**coefficiente angolare**  $\equiv$  **tan ( b/a ) = 2/0,05 [V/s]** 

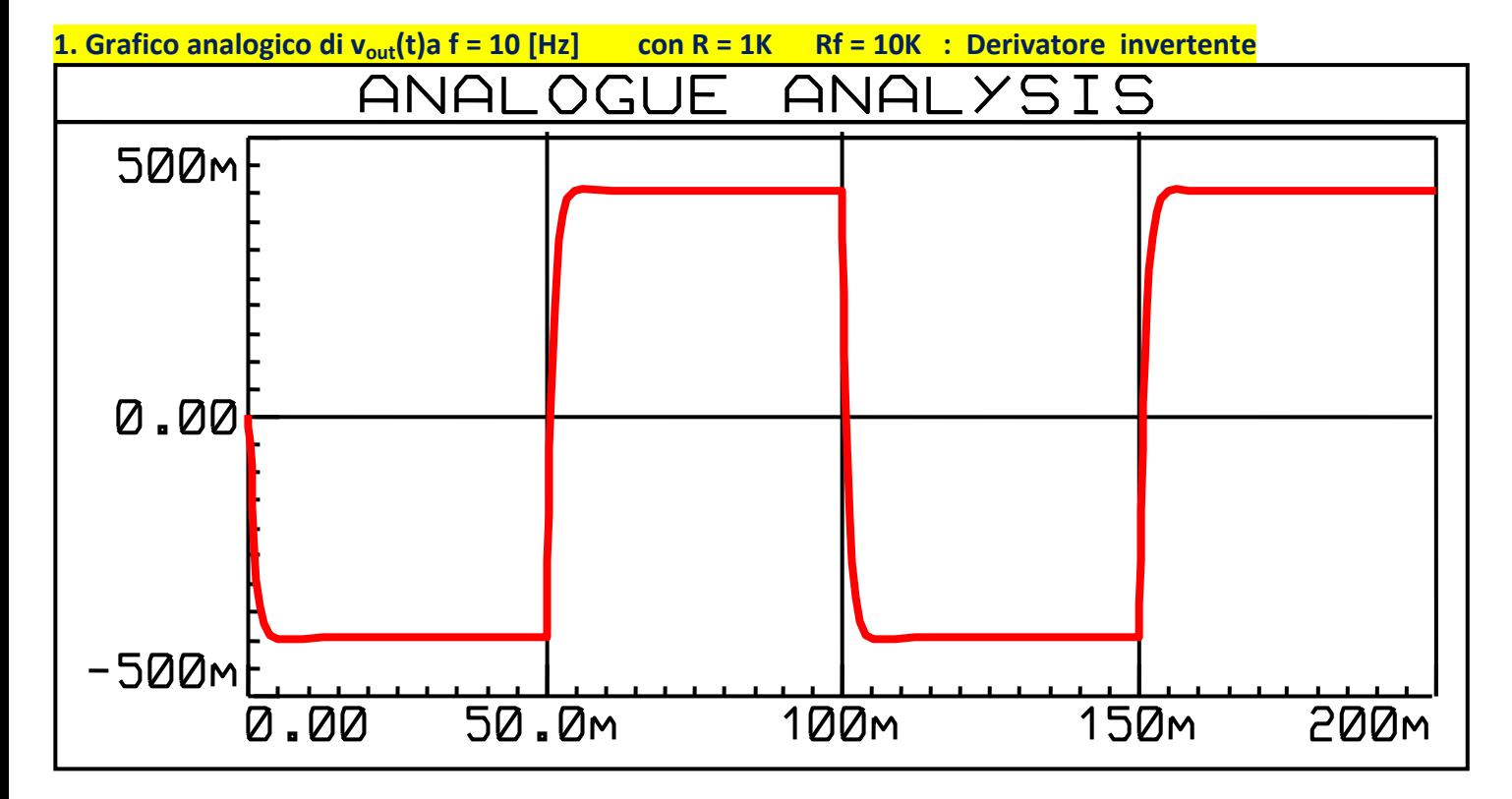

**vout(t) = - C d/dt [vin(t)] \* Rf= - Cd/dt [40t]\*10<sup>4</sup> = - 10 -6 \*40\*10<sup>4</sup> = - 400 [mV]per 0<t<50 [ms]**

**vout(t) = - C d/dt [vin(t)] \* Rf= - C d/dt [-40t] \* 10<sup>4</sup> = + 10 - <sup>6</sup>\*40\*10<sup>4</sup> = + 400 [mV]per 50<t<100 [ms]**

**Vpp = 0,8 [V]**

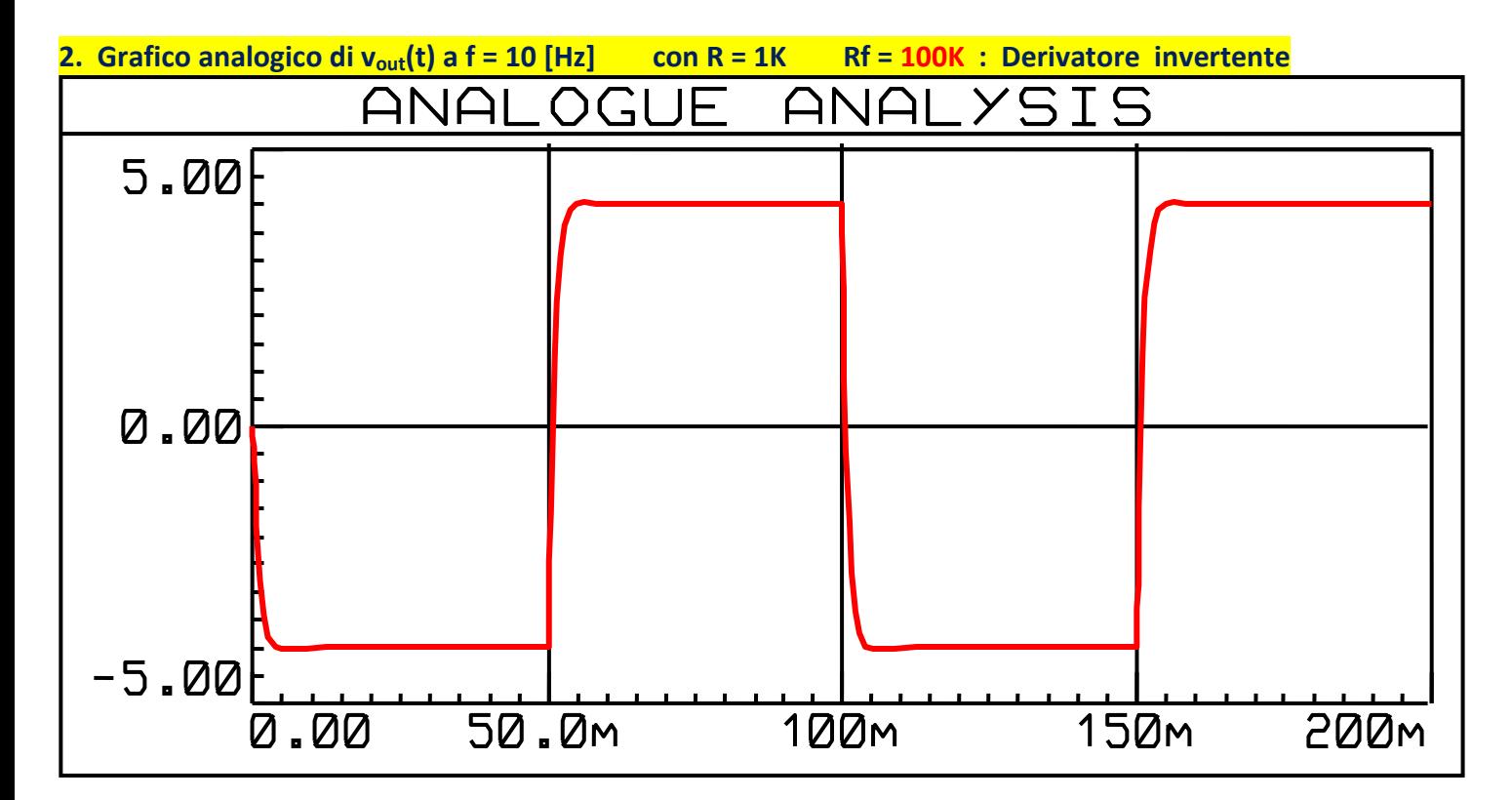

 **vout(t) = - C d/dt [vin(t)] \* Rf = - C d/dt [40t]\*10<sup>5</sup> = - 10- <sup>6</sup>\* 40 \* 10<sup>5</sup> = - 4 [V]per 0<t<50 [ms]**

 **vout(t) = - C d/dt [vin(t)] \* Rf = - C d/dt [-40t] \* 10<sup>5</sup> = + 10- <sup>6</sup>\* 40 \* 10<sup>5</sup> = + 4 [V]per 50<t<100 [ms]**

**Vpp = 8 [V]**

**3. Grafico analogico di vout(t) a f = 10 [Hz] con R = 0,1K Rf = 10K: Derivatore invertente**

**ft = 1600 [Hz] , la costante di tempo è 10 volte + piccola, il sistema è 10 volte + veloce e riproduce meglio il** segnale in OUT  $G_{HF} = 40$   $[dB]$ 

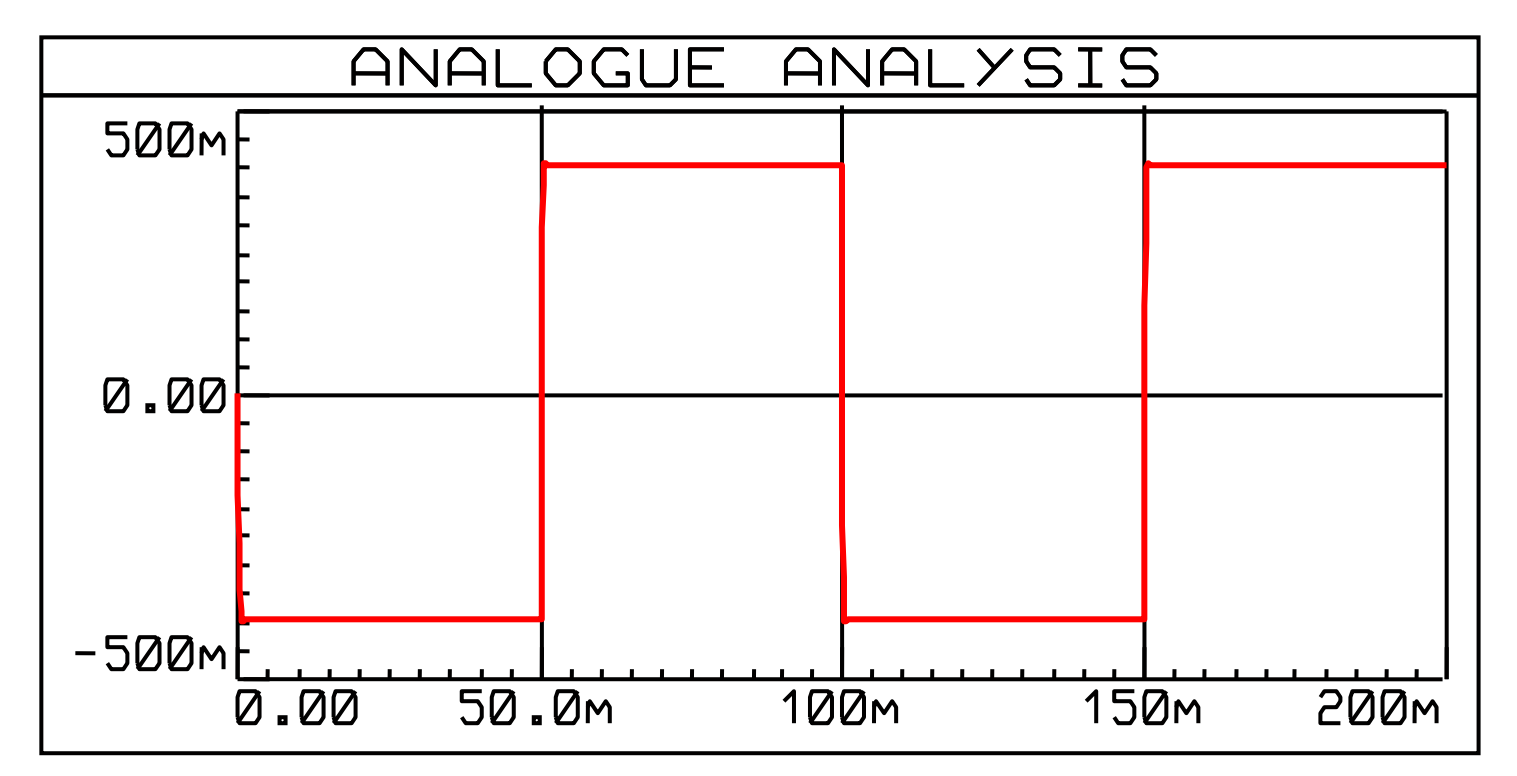

**Vpp = 0,8 [V]**

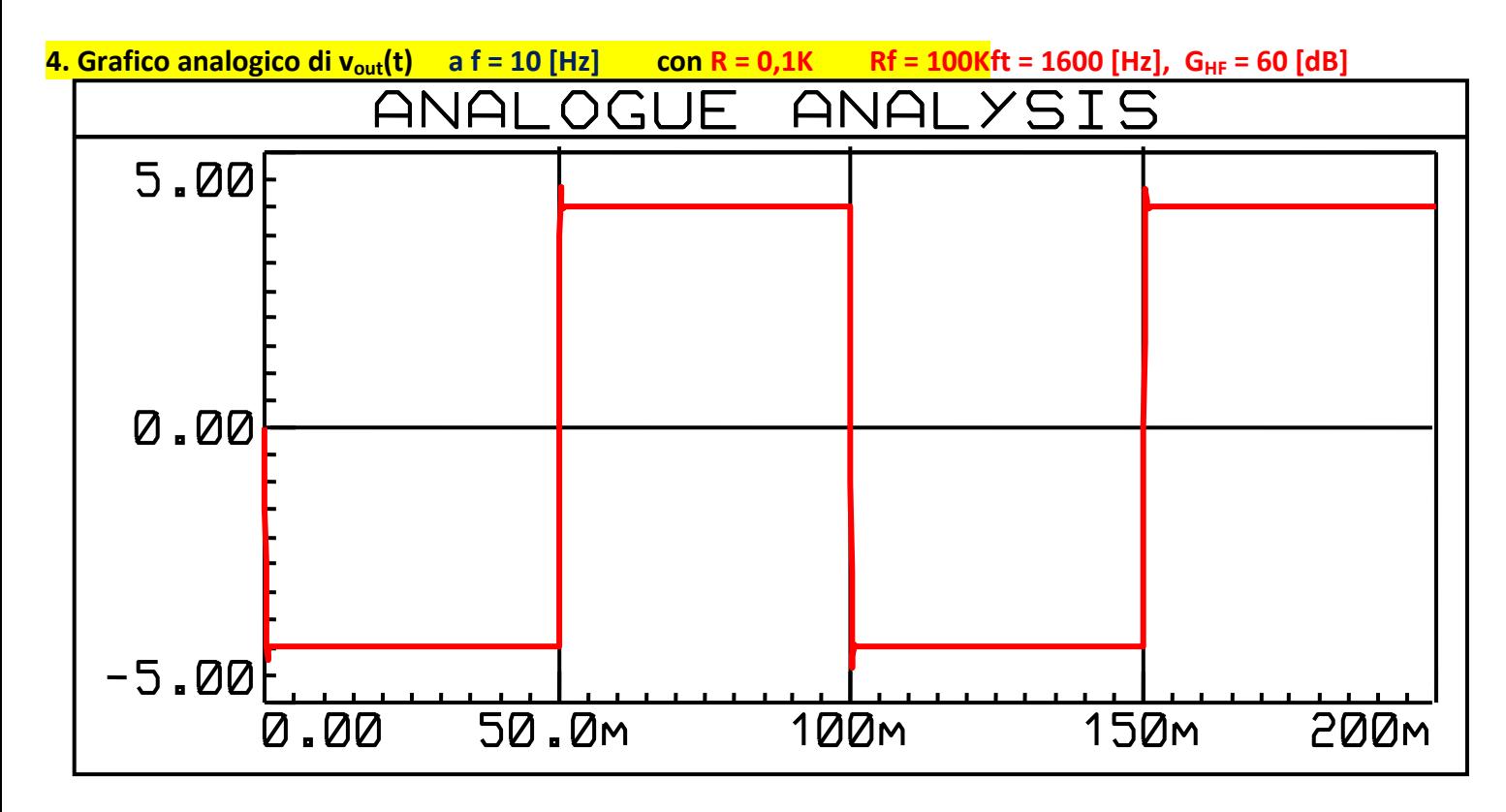

**Vpp = 8 [V]**

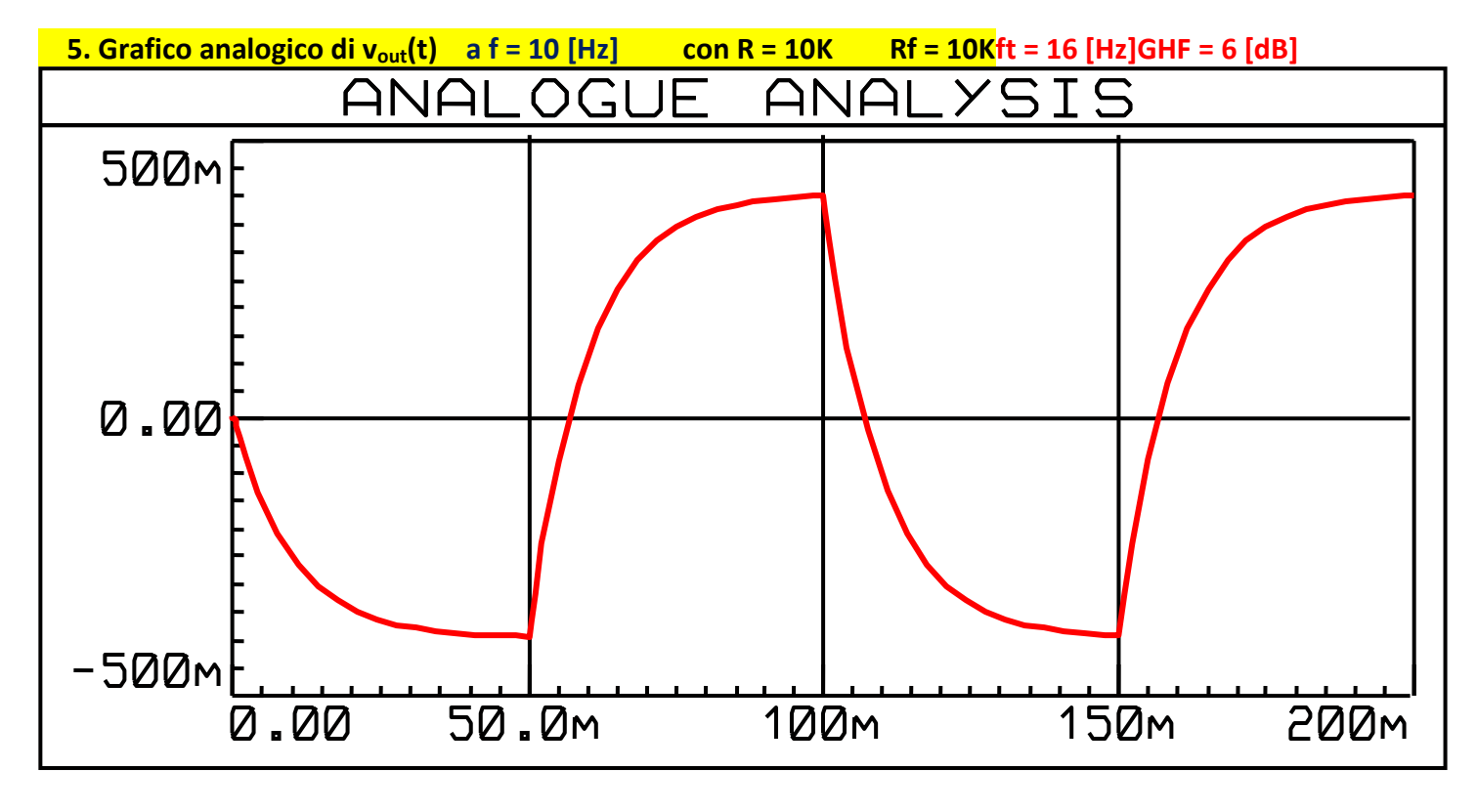

 **Vpp = 0,8 [V]**

La costante di tempo è troppo grande (ft troppo bassa), per cui si evidenziano i transitori di carica/scarica di C

 **ft = 16 [Hz]GHF = 20 [dB]**

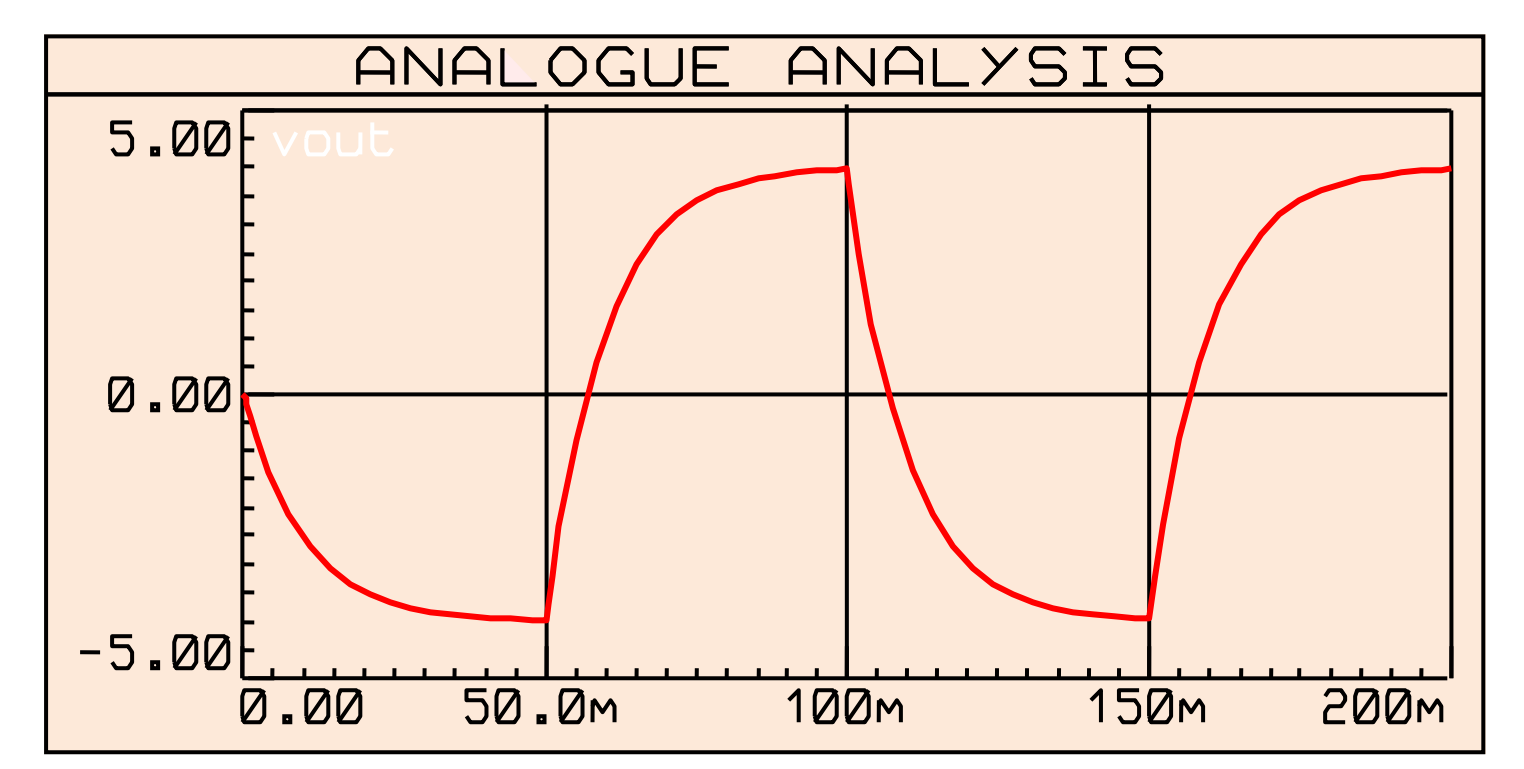

 **Vpp = 8 [V]**

**3.FILTRO ATTIVO PASSA-BASSO RC INVERTENTE ( 1° ORDINE ) - INTEGRATORE REALE INVERTENTE**

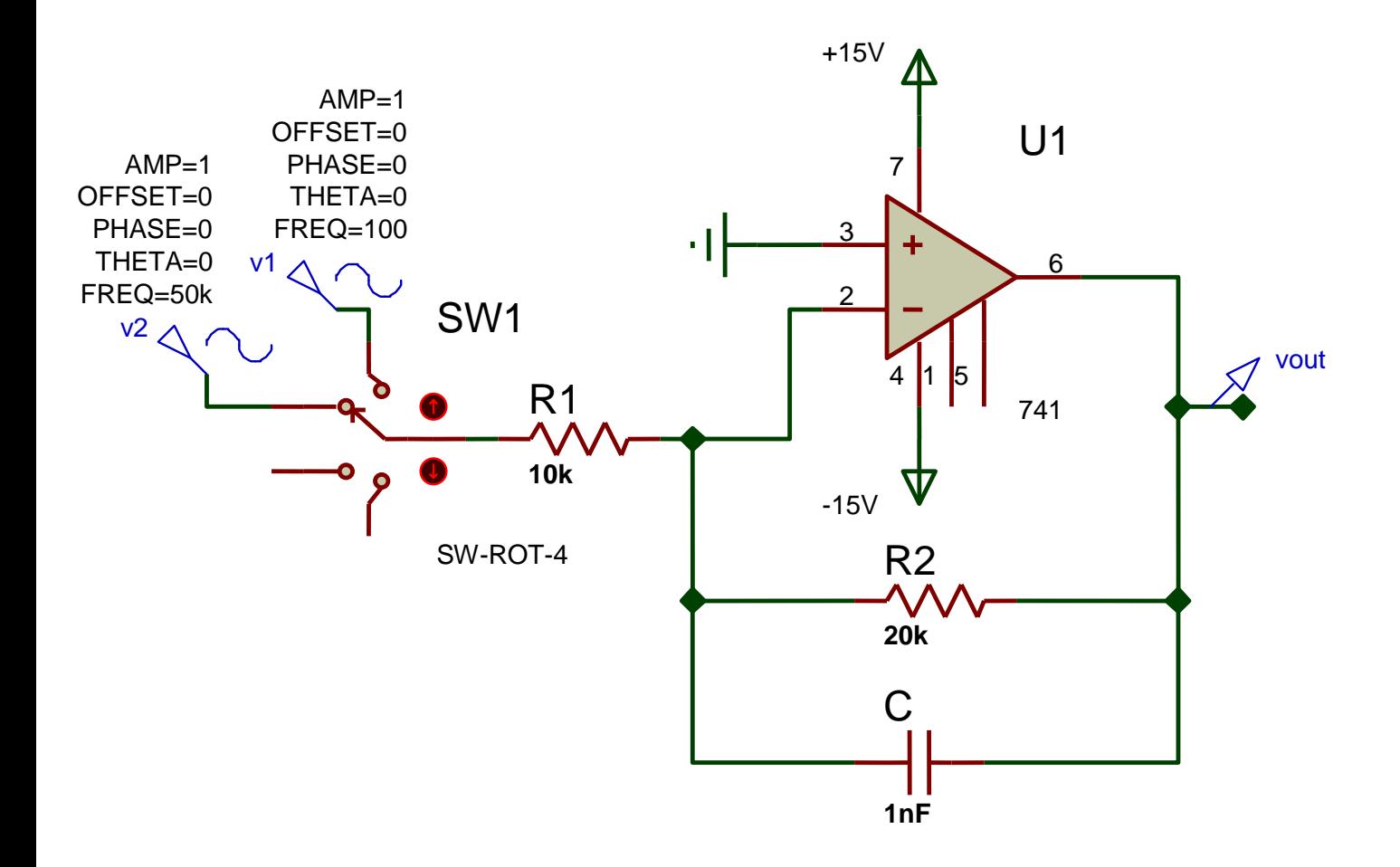

**ft = 1 / (2** $\pi$ **R**<sub>2</sub>**C** ) = 1/2 $\pi$ \*2\*10<sup>4</sup> \*10<sup>-9</sup>) = 7958 [ Hz ]

R<sub>2</sub> impedisce che G<sub>LF</sub> tenda a ∞, provocando la saturazione dell'A.O. e ne determina anche la ft

il |Guadagno Statico| è pari a 2 >>>> 6 [dB]

# **Grafico di Bode del Modulo di G**

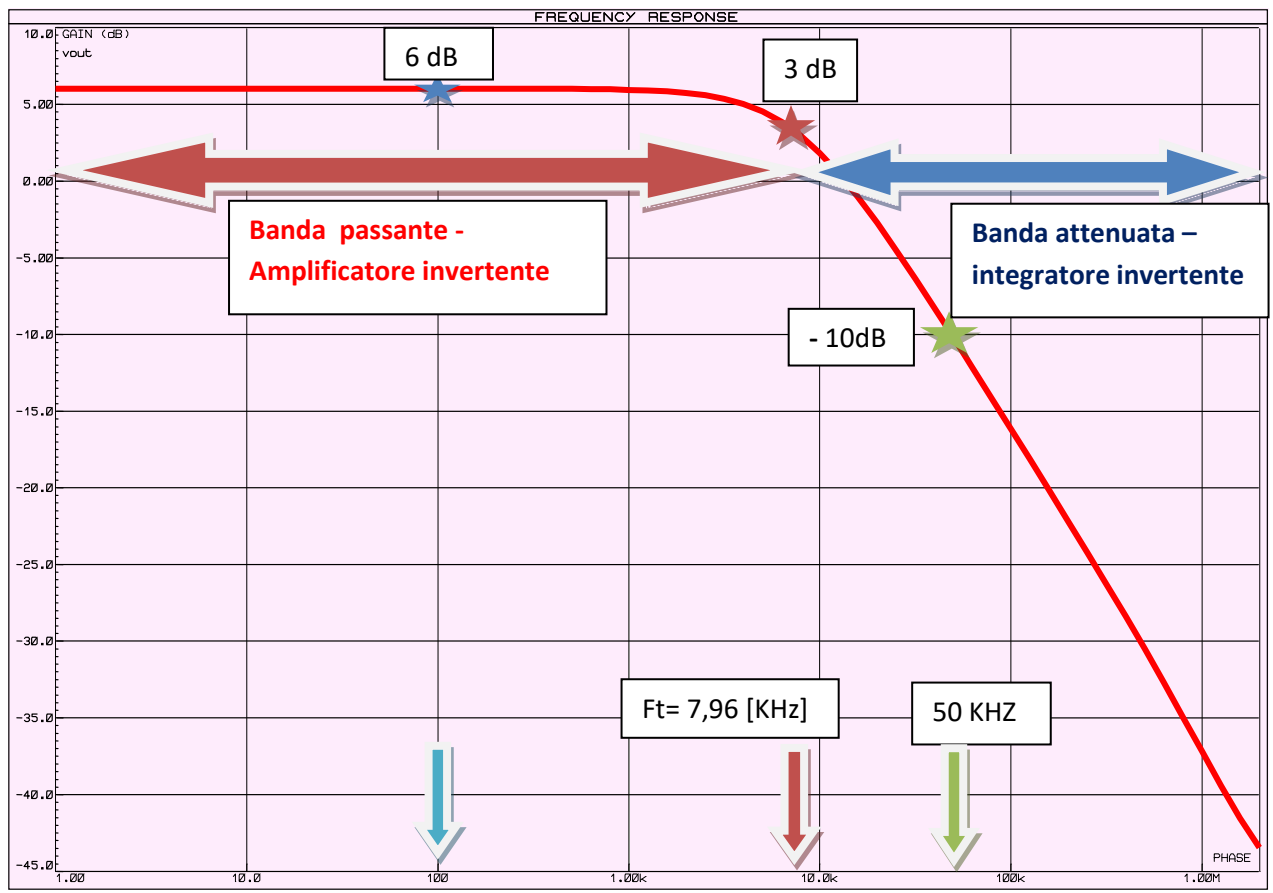

## **Grafico di Bode della Fase di G**

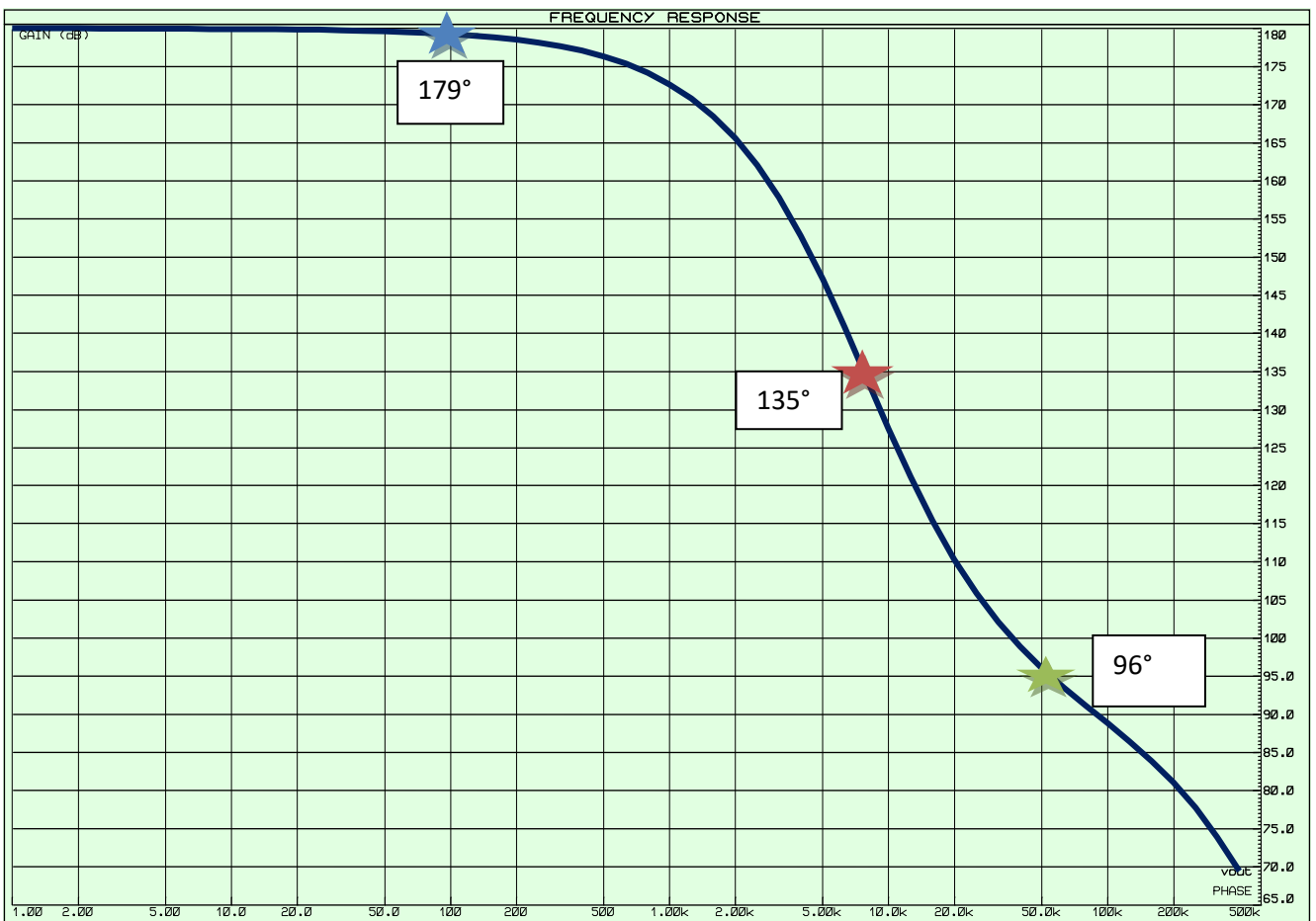

**a) INGRESSO SINUSOIDALE f = 100 [Hz] , Vmax = 1 [V] R1 = 10K R2 = 20K**

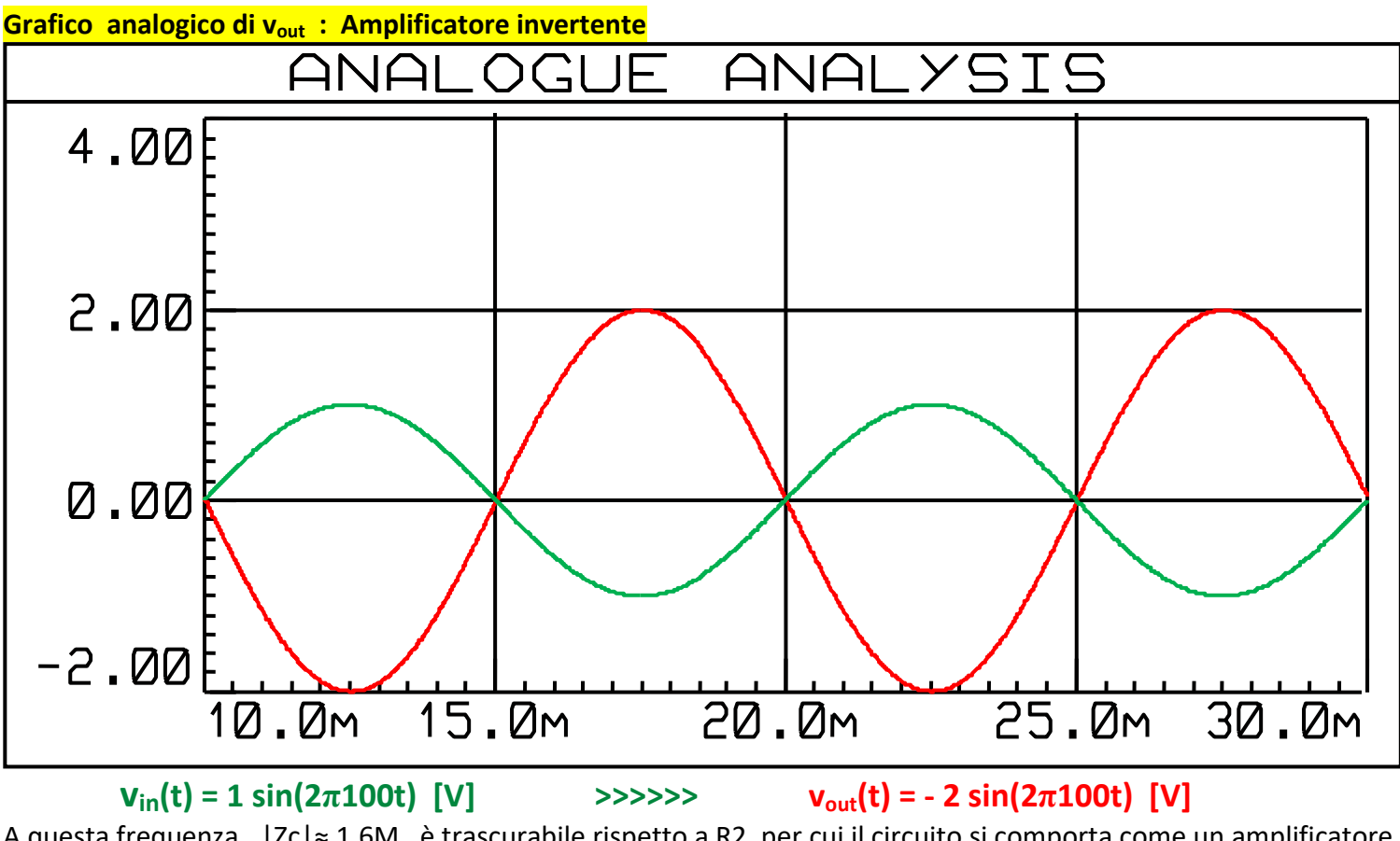

A questa frequenza, |Zc|≈ 1,6M , è trascurabile rispetto a R2, per cui il circuito si comporta come un amplificatore Invertente con Guadagno = - 2

Lavorando in frequenza, leggiamo sui grafici che per f =100 [Hz] >>>  $|G| = 6$  dB Fase(G) = 179° cioè  $v_{\text{out}}$  ha ampiezza doppia ed è sfasata di 180°, rispetto a  $v_{\text{in}}$ 

## **b) INGRESSO SINUSOIDALE f = 50 [KHz]Vmax = 1 [V] R1 = 10K R2 = 20K**

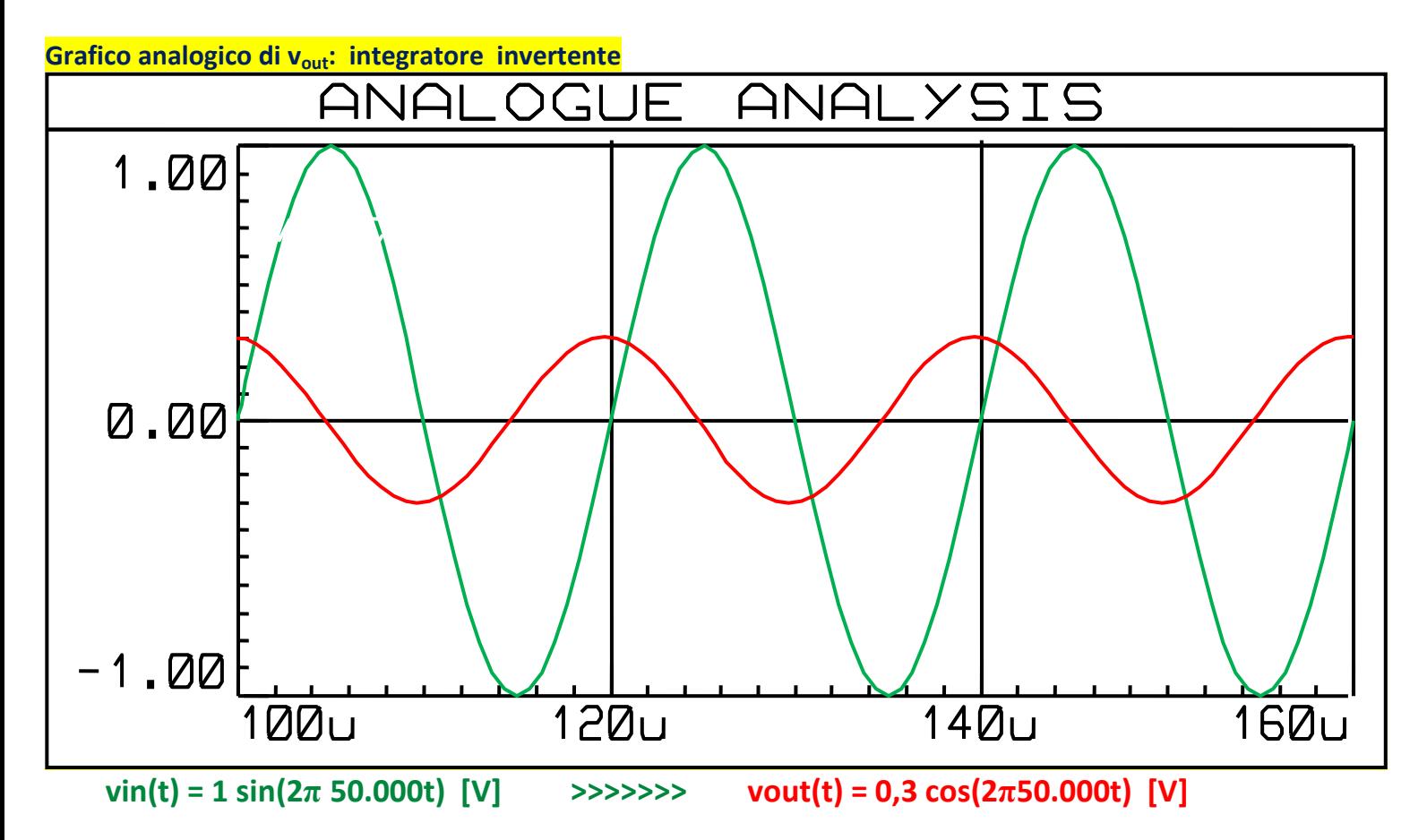

#### infatti : v<sub>out</sub>(t)≈ - 1/R<sub>1</sub>C [- cos(2π<sup>\*</sup>50.000t)/ 2π<sup>\*</sup>50.000 ] ≈ + 0,32 cos(2π50.000t) [V]

**[ricordando che l'integrale di sin(ωt) in dt è - cos(ωt) / ω]**

A questa frequenza, |Zc|≈ 3,2K , per cui possiamo trascurare R2, e il circuito si comporta come un integratore Invertente quasi ideale, con costante di tempo τ =  $R_1C$ 

Lavorando in frequenza, leggiamo sui grafici che per f =50.000 [Hz] >>>**|G| = - 10 dB**>>> |G| = **10 -10/20 ≈ 0,316 Fase(G) = 96°** 

cioè v<sub>out</sub>ha ampiezza max pari a 0,316 V<sub>inmax</sub>ed è sfasata di +96° rispetto a v<sub>in</sub>

**quindi partendo da un seno con ampiezza max = 1 [V], si ottiene un coseno con ampiezza max ≈ 0,32 [V]**

## **4.FILTRO ATTIVO PASSA-BASSO RC NON INVERTENTE ( 1° ORDINE ) / INTEGRATORE REALE NON INVERTENTE**

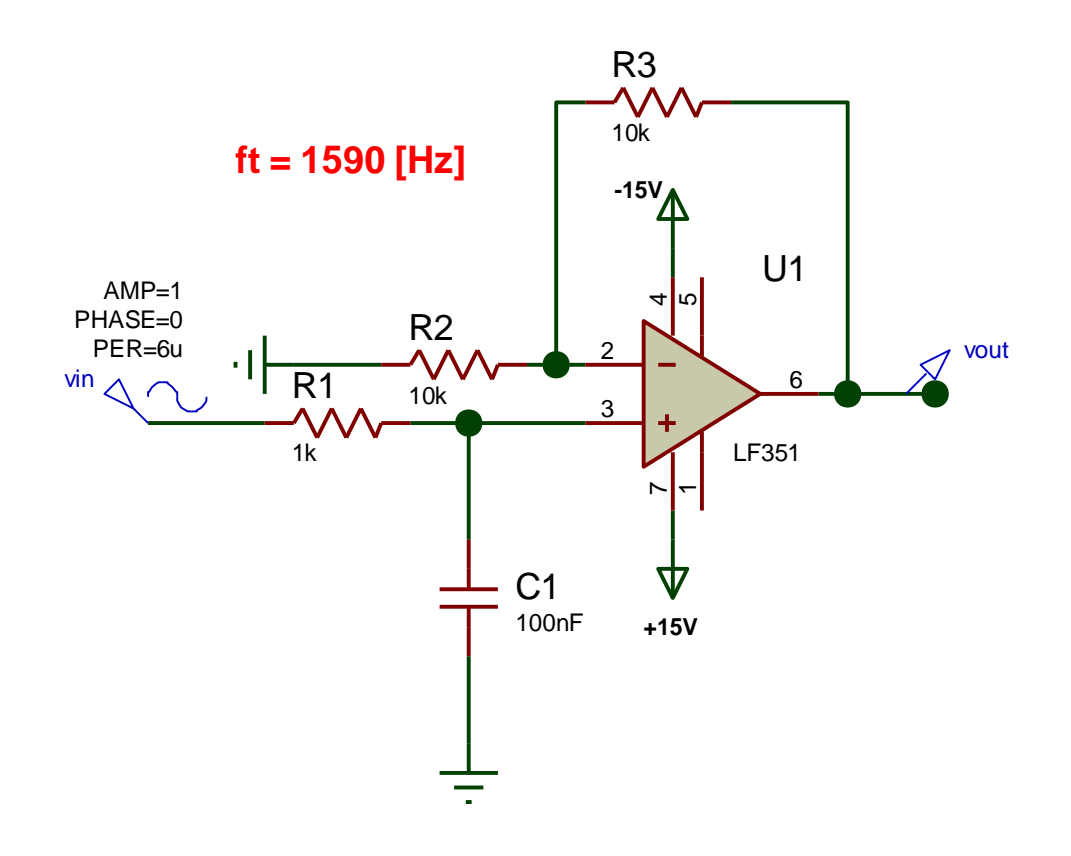

 **Guadagno Statico = 2 >>>> 6 [dB]**

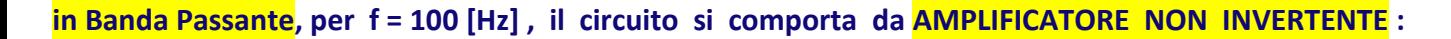

 $v_{\text{out}}(t) = 2 v_{\text{in}}(t)$ 

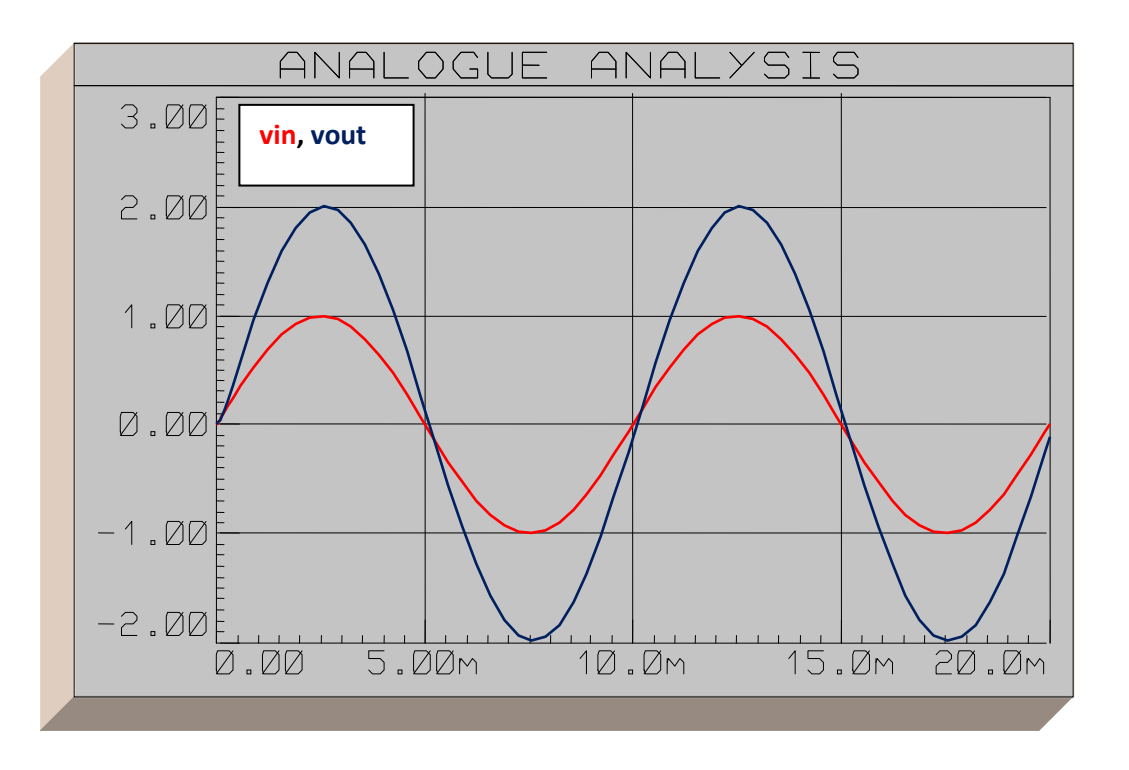

 **in Banda Attenuata, per f = 16000 [Hz] , ( una decade a dx di ft ) il circuito si comporta da :**

- **Filtro Passa- basso , nel DDF, con |G |= -14 [dB] >>>> 10-14/20 ≈ 0,2 ; Fase = - 85°**
- **Integratore, nel DDT, con vout(t) ≈ 0,2 sin( 2π 16000 t - 85° ) [V] , cioè praticamente un - coseno attenuato a circa 1/5 del valore di IN**

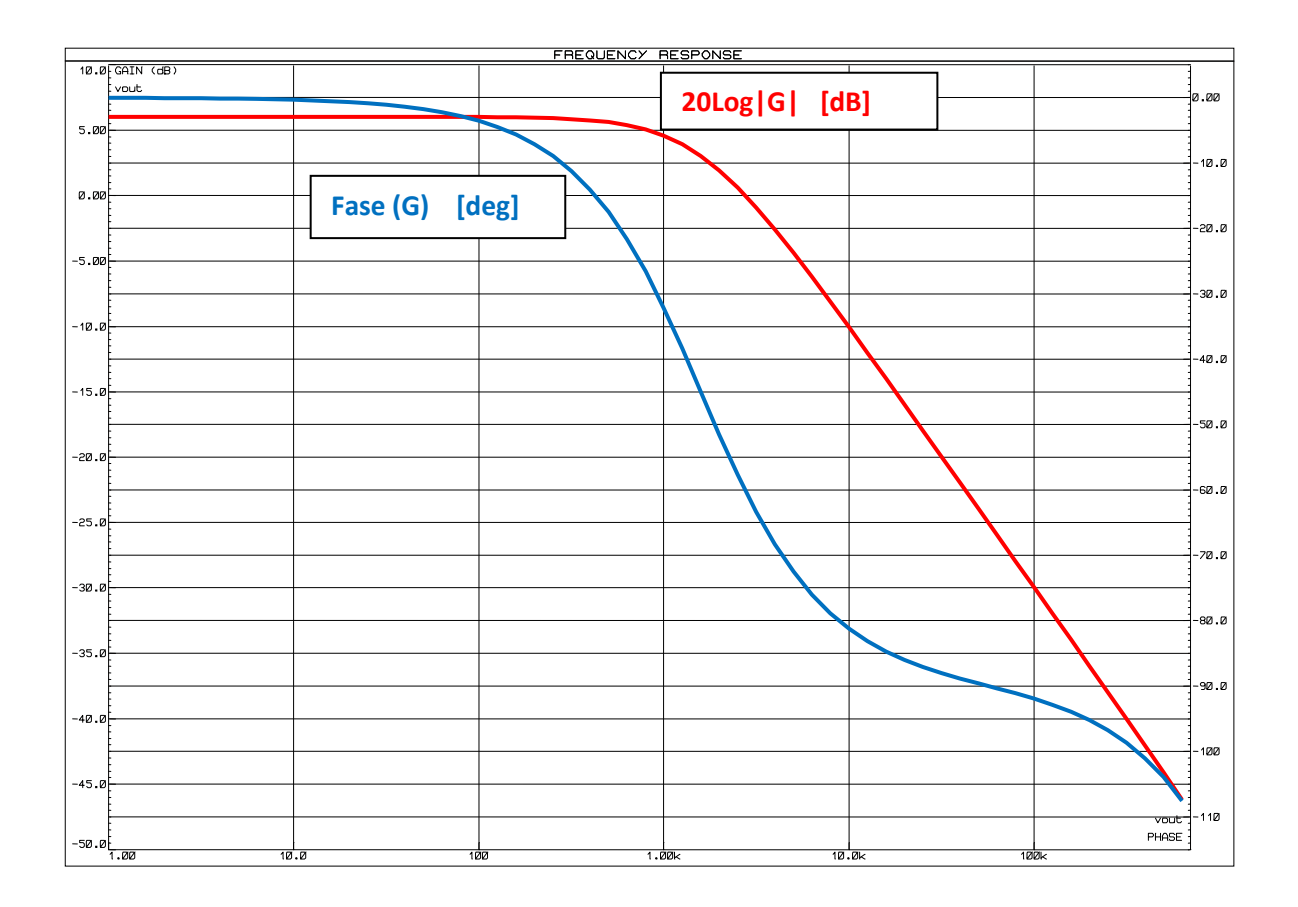

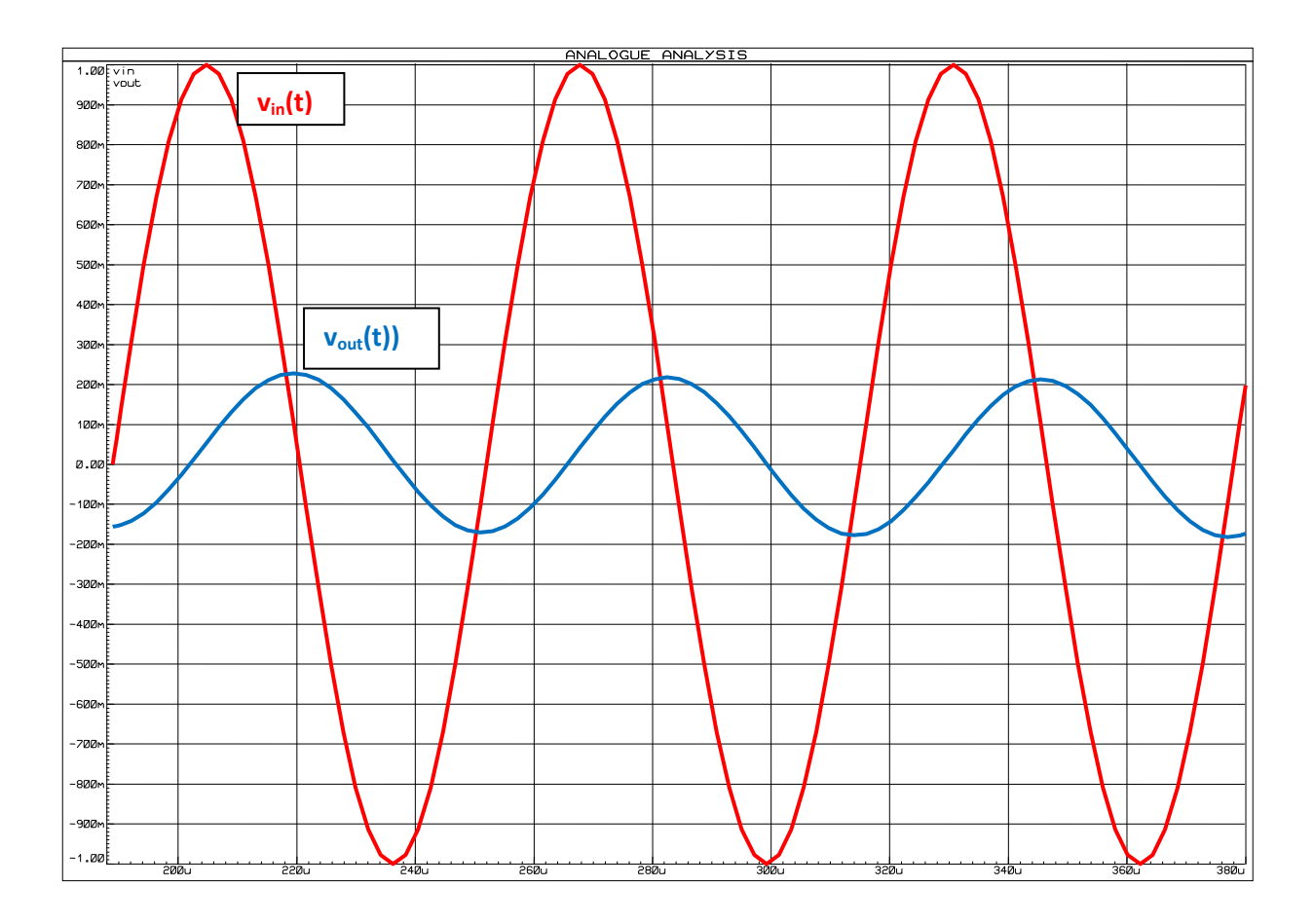

### **FORMULARIO**

## 1. **FILTRO ATTIVO PASSA-ALTO RC NON INVERTENTE (1°ordine) <<<>>>> DERIVATORE REALE NON INVERTENTE**

**Ipotesi : frequenza di lavoro ad una decade a sx della freq. taglioflav = 0,1 f<sup>t</sup>**

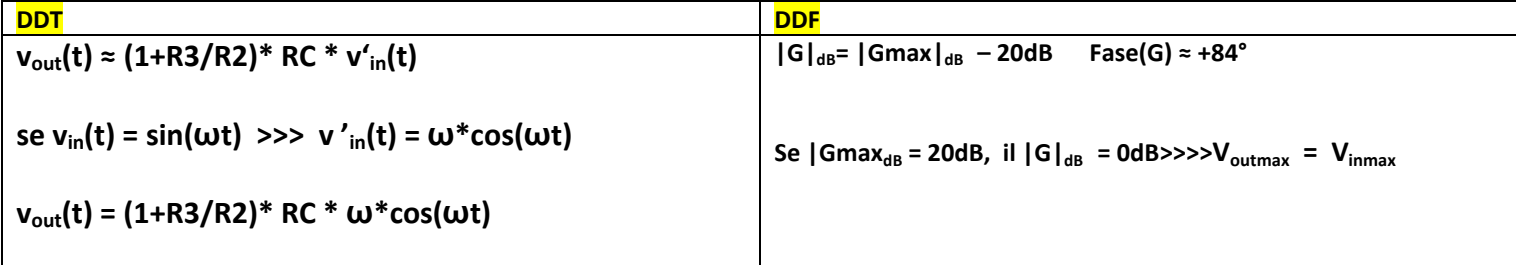

### **2. FILTRO ATTIVO PASSA – ALTO RC INVERTENTE <<<>>> DERIVATORE REALE INVERTENTE**

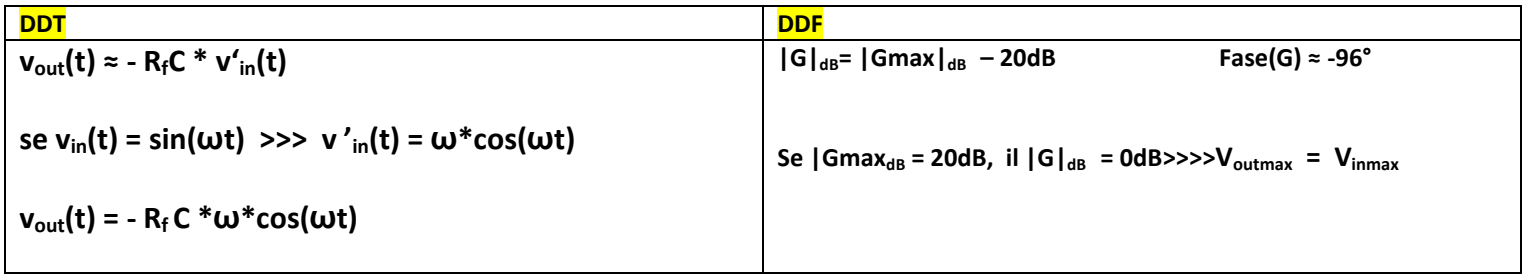